# **An Introduction to Image Enhancement Techniques by**

**Dr. Amitava Chatterjee Electrical Measurement and Instrumentation Laboratory, Electrical Engineering Department, Jadavpur University, Kolkata, India.** 

 **The principal objective of image enhancement is to process an image so that the result is more suitable than the original image for a particular application.** 

> **Image Enhancement Techniques**

**Spatial Domain Approach Frequency Domain Approach Spatial domain refers to the image plane itself and involves direct manipulation of the pixels modifying the Fourier Transform of an image Frequency domain processing techniques are based on of an image** 

#### Spatial Domain Approaches

 $\boldsymbol{\mathcal{X}}$ 

**Image Processing functions in the spatial domain:**

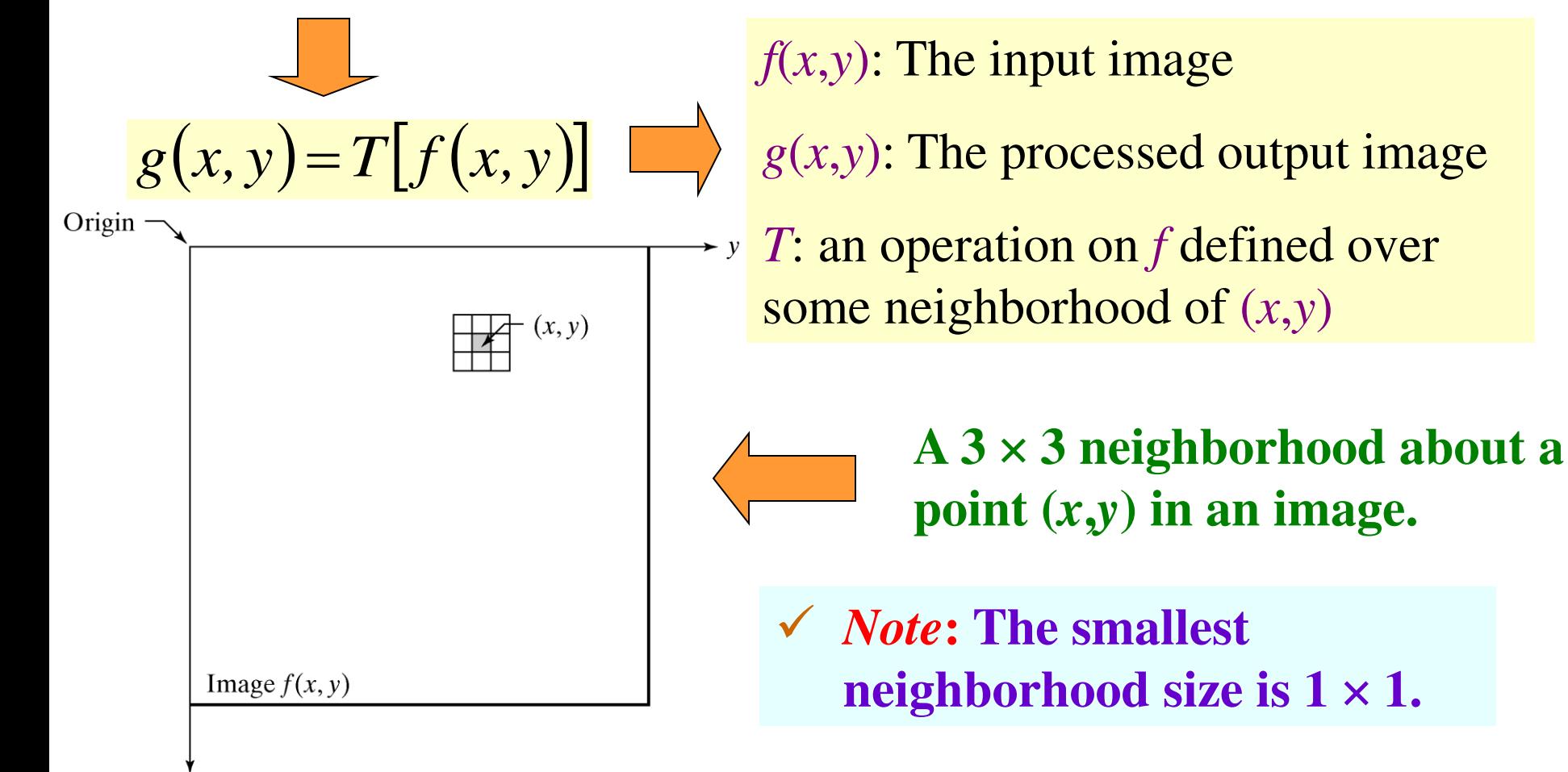

Spatial Domain Approaches For a neighborhood size of  $1 \times 1$ :

 $s = T(r)$ 

- *r*: gray level of  $f(x,y)$  at  $(x,y)$
- *s*: gray level of  $g(x,y)$  at  $(x,y)$

*T*: a gray level transformation function

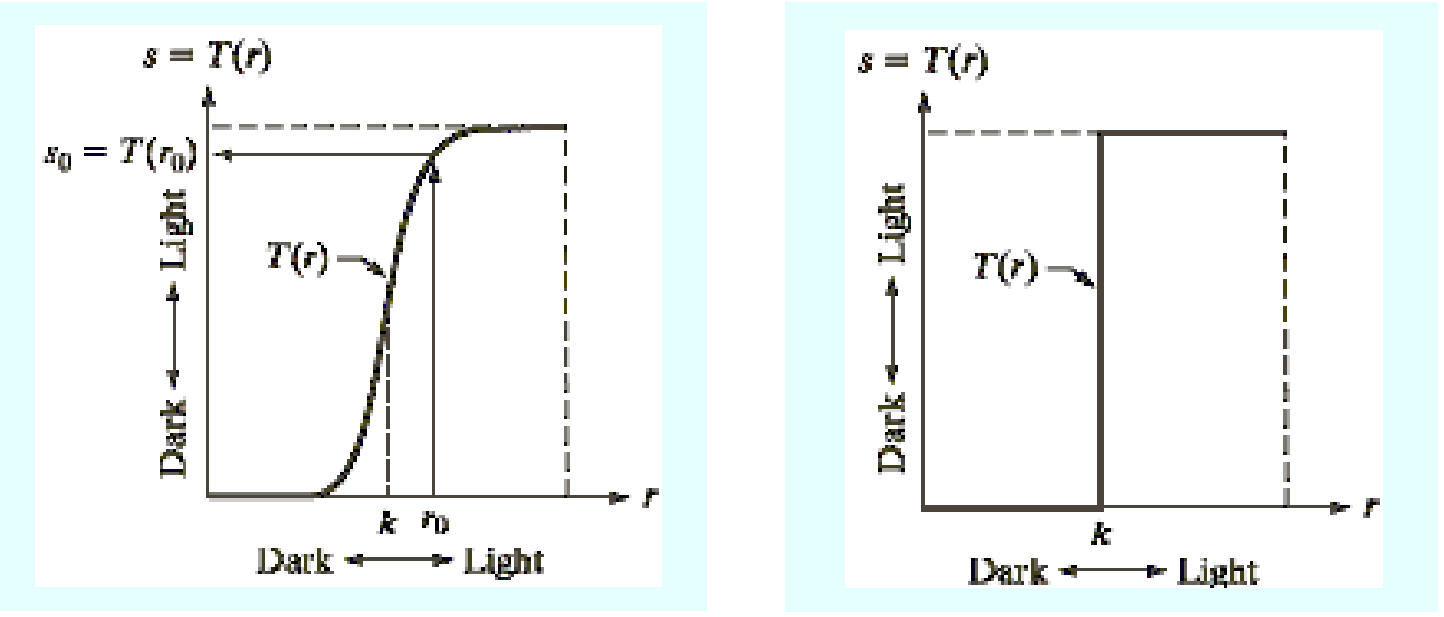

**Gray level transformation functions for Contrast Enhancement.**

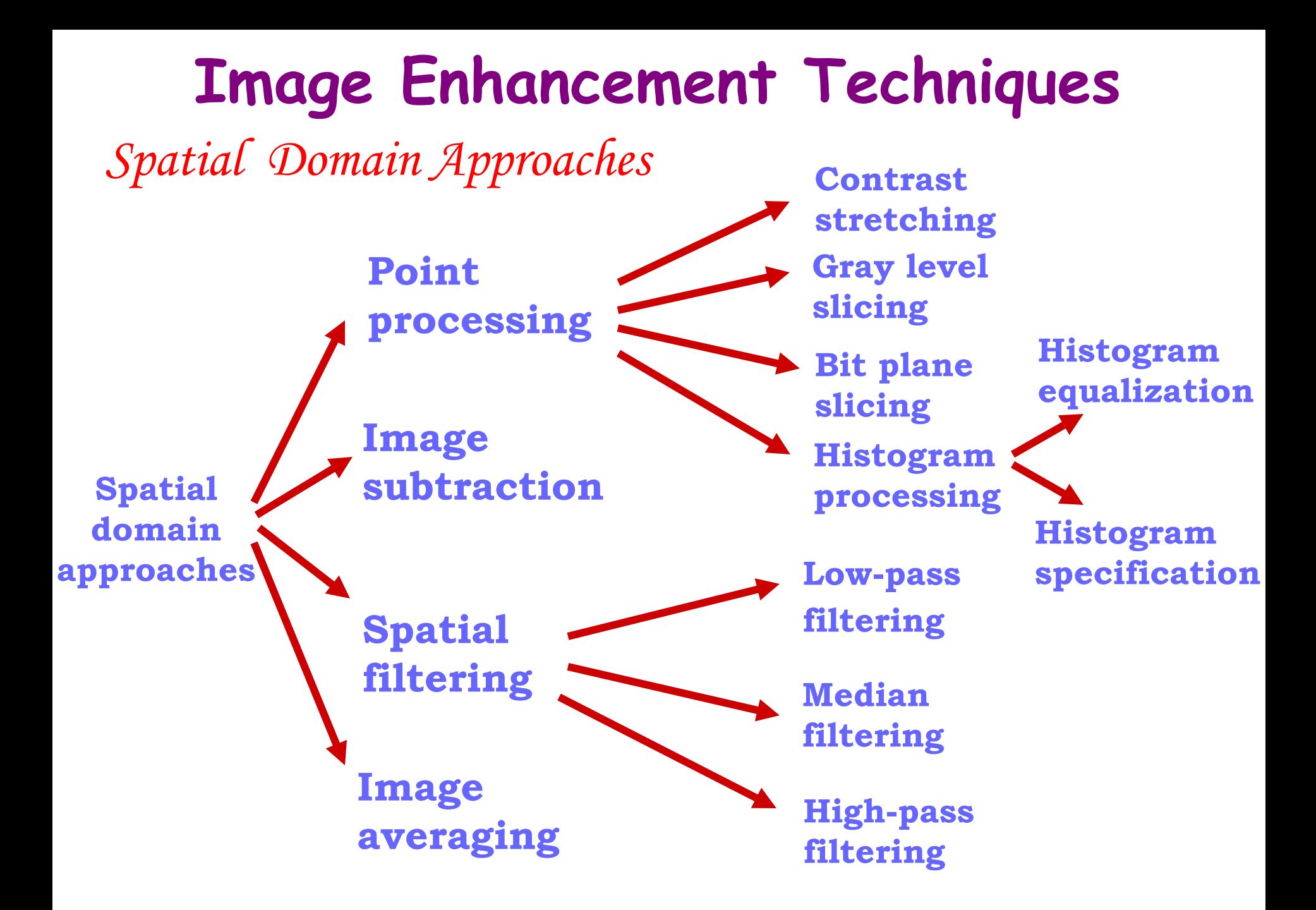

Point Processing Techniques **Negative of an Image** 

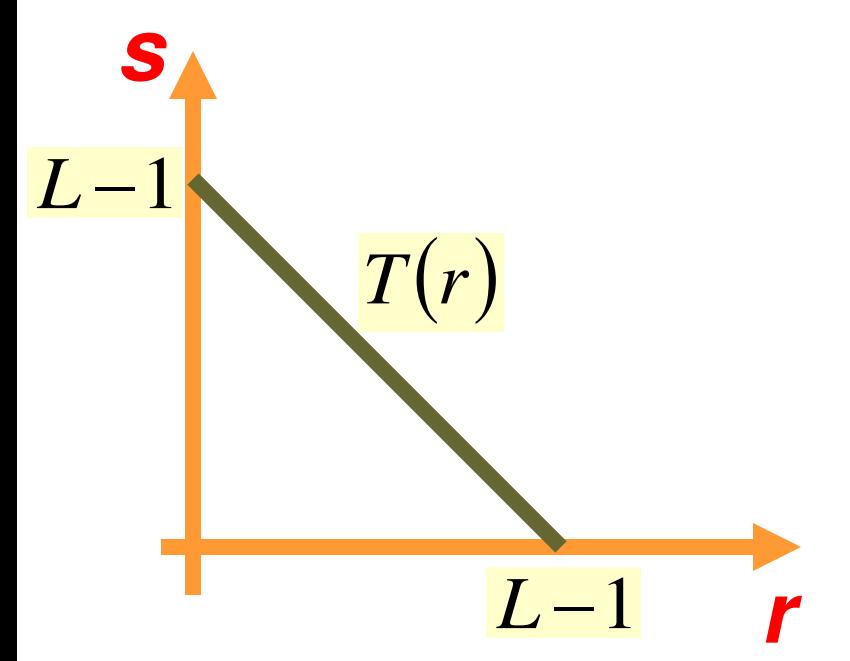

 $s = L - 1 - r$ , for gray levels in the range  $[0, L-1]$ 

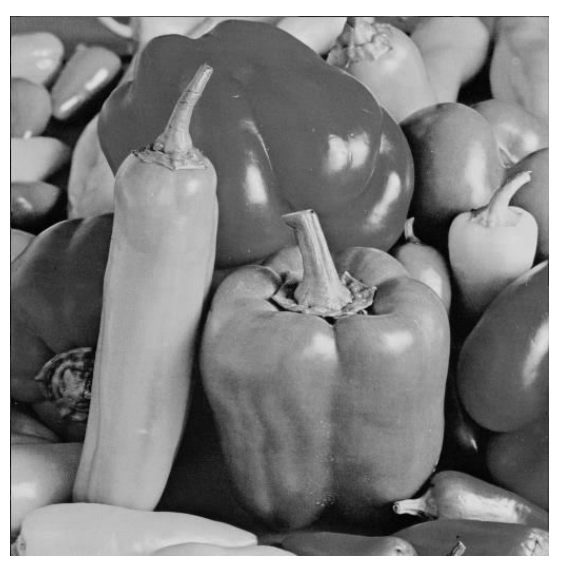

#### **Original Pepper Image**

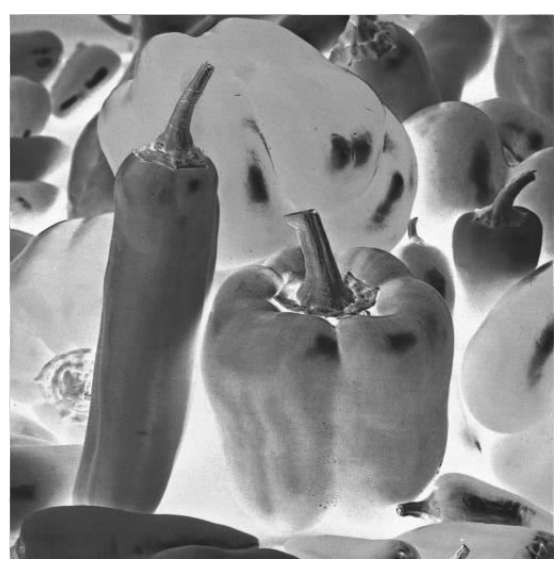

#### **Negative of the Pepper Image**

Point Processing Techniques

**Contrast Stretching** 

- **The possible causes of a low contrast image are:**  o **Poor illumination** 
	- o **Lack of dynamic range in the imaging sensor**
	- o **Wrong setting of the lens aperture during image acquisition**

Solution ??

 **Contrast stretching attempts to increase the dynamic range of the gray levels of the image being processed.** 

Point Processing Techniques

#### **Contrast Stretching**

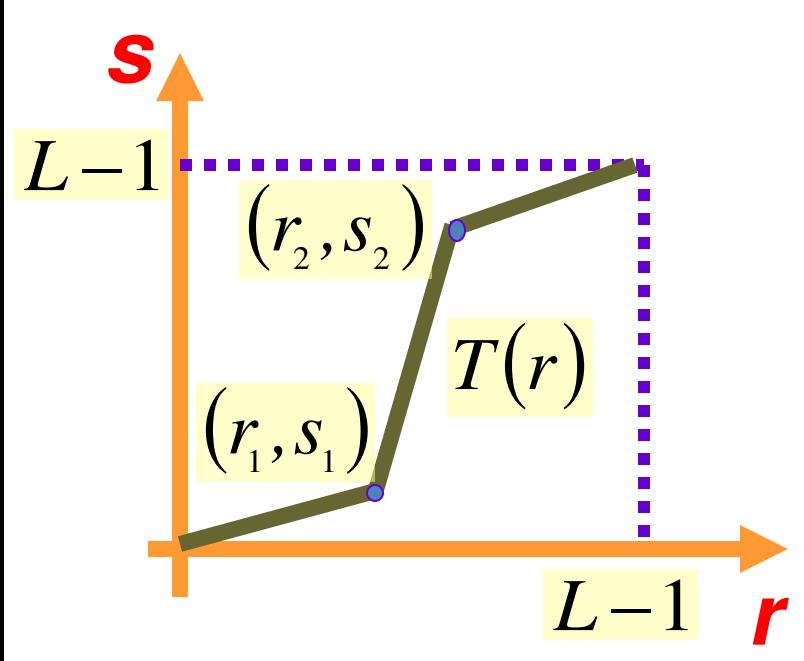

 $\checkmark$  The locations of the points  $(r_1, s_1)$ and  $(r_2, s_2)$  control the shape of **the transformation function.** 

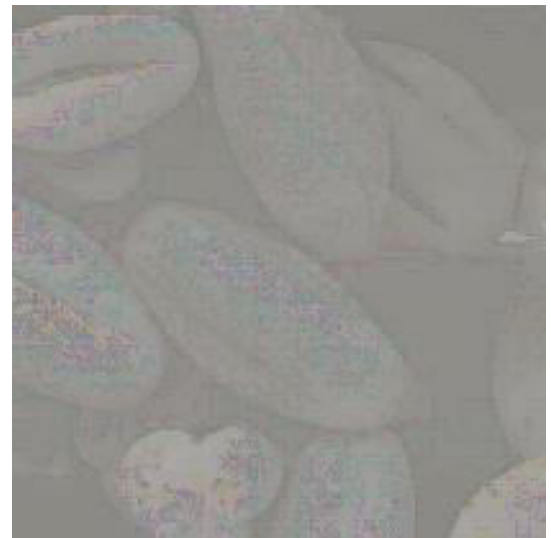

**A low Contrast Image** 

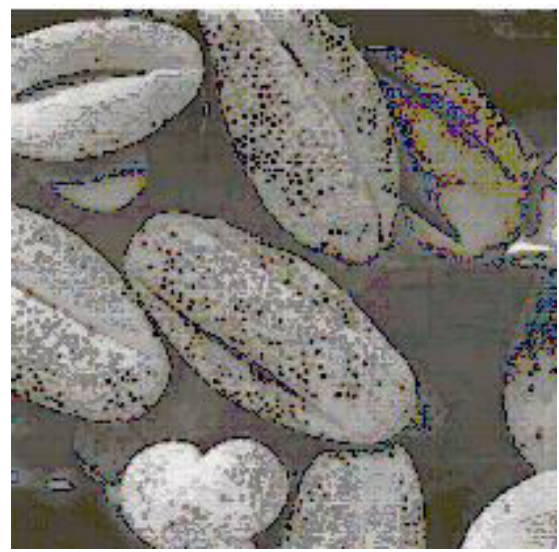

**Enhanced Image after Contrast Stretching** 

Point Processing Techniques

**Dynamic Range Compression** 

 **Sometimes dynamic range of a processed image far exceeds the capability of the display device.** 

 **This results in only the brightest parts of the image being visible on the display screen.** 

Solution ??

 **Compress the dynamic range of the pixel values by using**  an intensity transformation function:  $s = c \log_{10}(1+|r|)$ . Here  $c = a$  scaling constant.  $s = c \log_{10} (1 + |r|)$ .

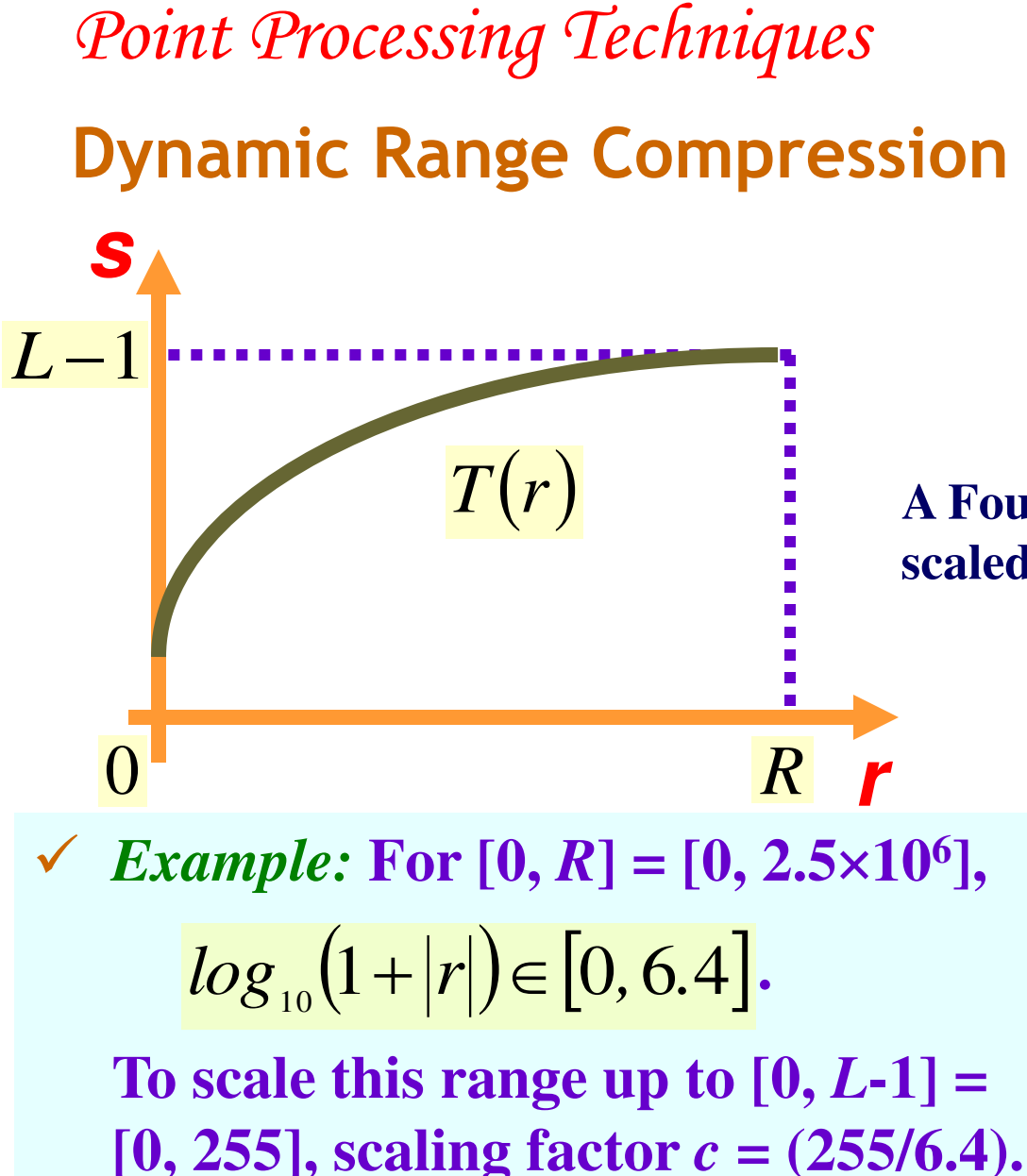

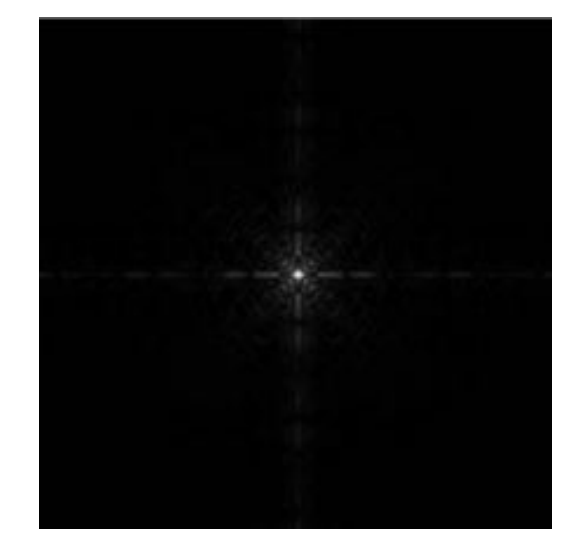

**A Fourier spectrum, [0,** *R***] = [0, 1.5 10<sup>6</sup> ], scaled linearly for display in 8-bit system.** 

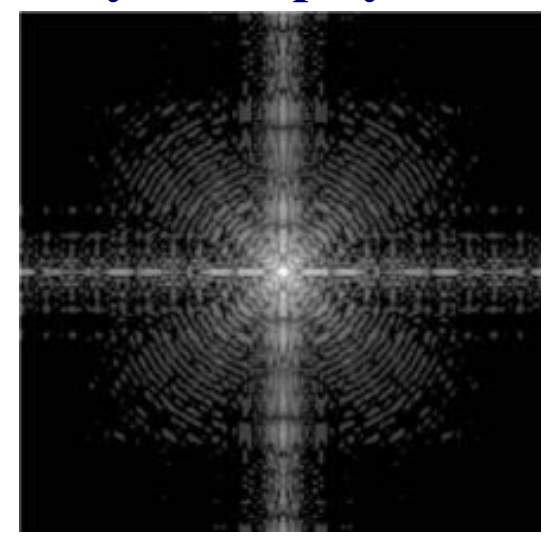

**Log transformed image.** 

#### Point Processing Techniques **Power-Law (Gamma) Transformations**

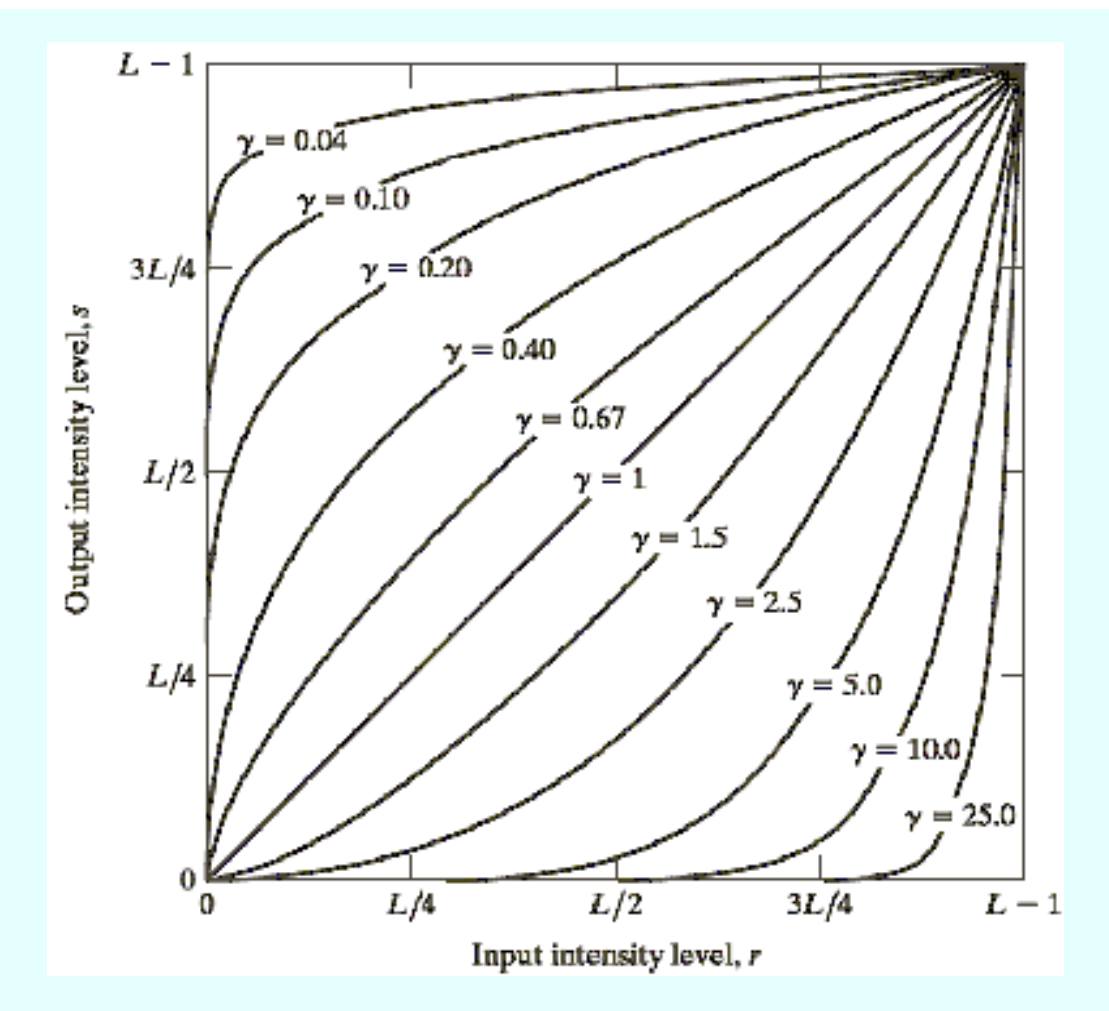

 *Note***: This method is popularly known as**  *gamma correction* **method.** 

 $s = cr^{\gamma}$ , with *c* and *y* positive constants.

#### **Spatial Domain Techniques Contrast Enhancement using Power-Law Transformations**

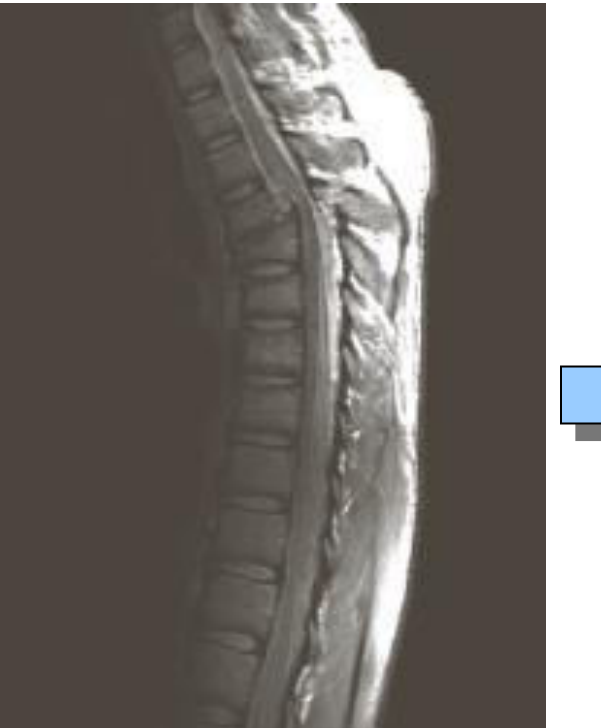

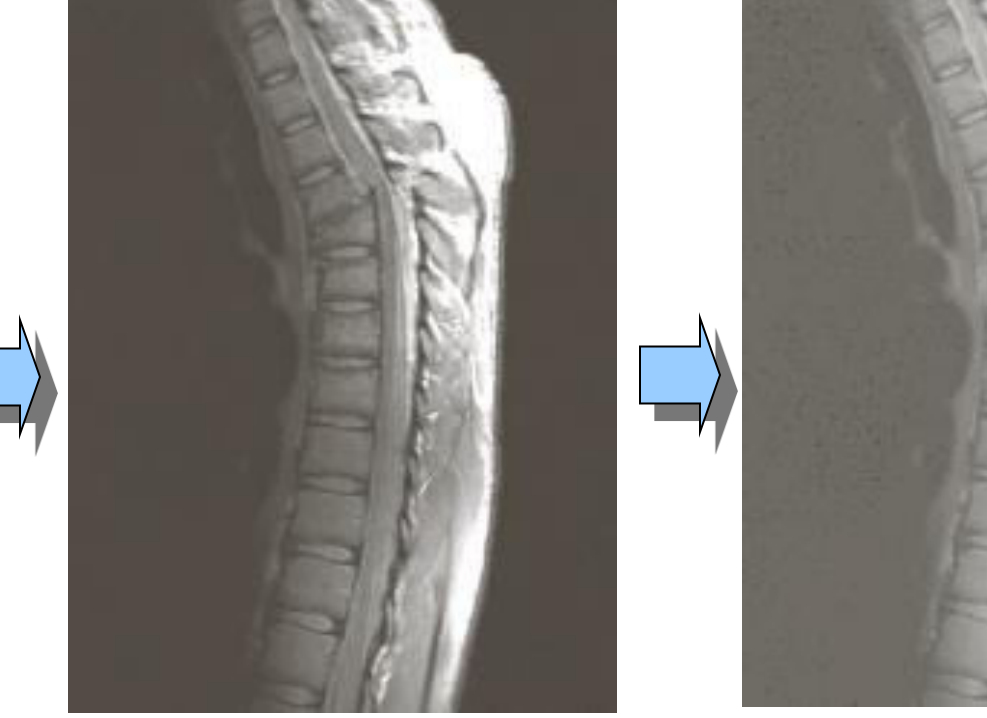

**MRI of a fractured human spine.** 

**Power-Law transformed image with**  $c = 1$ and  $\gamma = 0.6$ .

**Power-Law transformed image with**  $c = 1$ and  $\gamma = 0.3$ .

Point Processing Techniques **Gray-level Slicing** 

- **Sometimes we need to highlight a specific range of gray levels in an image.**
- Solution ?? **Possible application areas are masses of water in satellite imagery, enhancement of flaws in x-ray images etc.**
- **Use one of the two basic approaches of gray-level slicing:**

o *Approach 1* **– All gray levels in the range of interest are displayed using a high value and the rest using a low value.** 

o *Approach 2* **– Brightens the desired range of gray levels but preserves the background and gray-level tonalities in an image.** 

Point Processing Techniques

#### **Gray-level Slicing – Approach 1**

**Gray-level Slicing – Approach 2** 

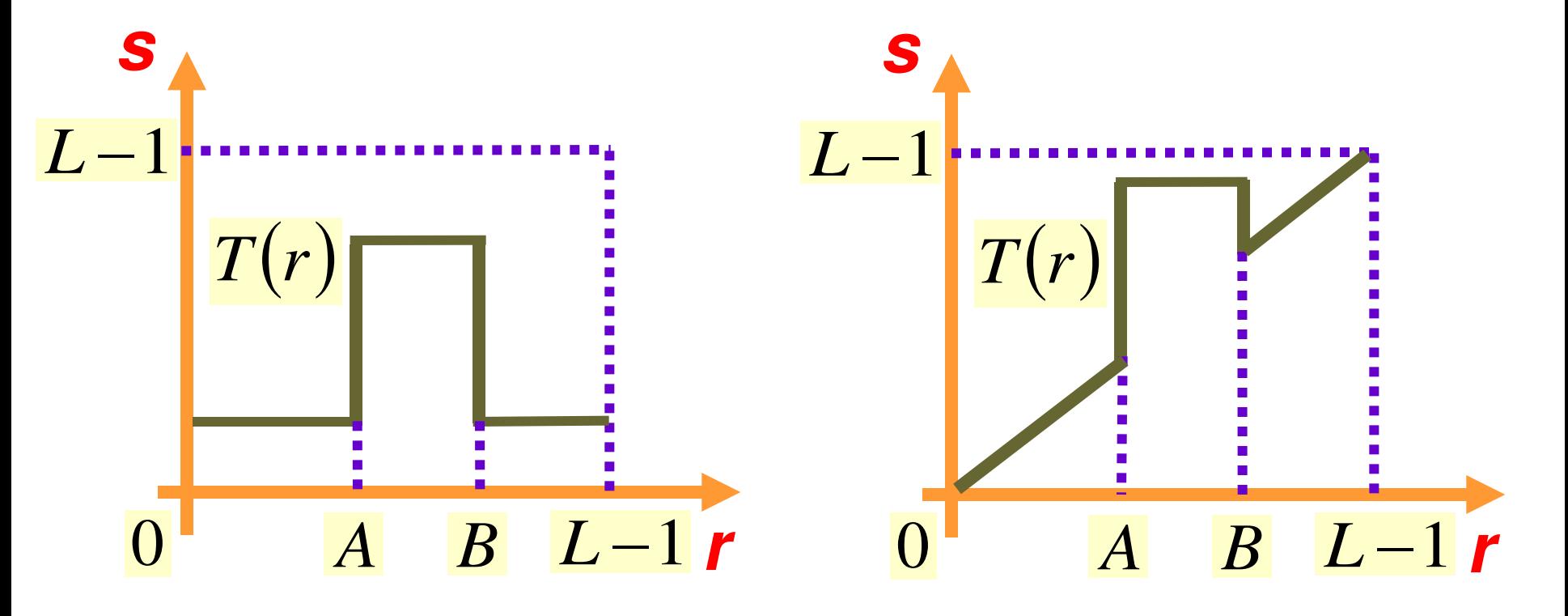

### Point Processing Techniques **Comparison of Gray-level Slicing Approaches**

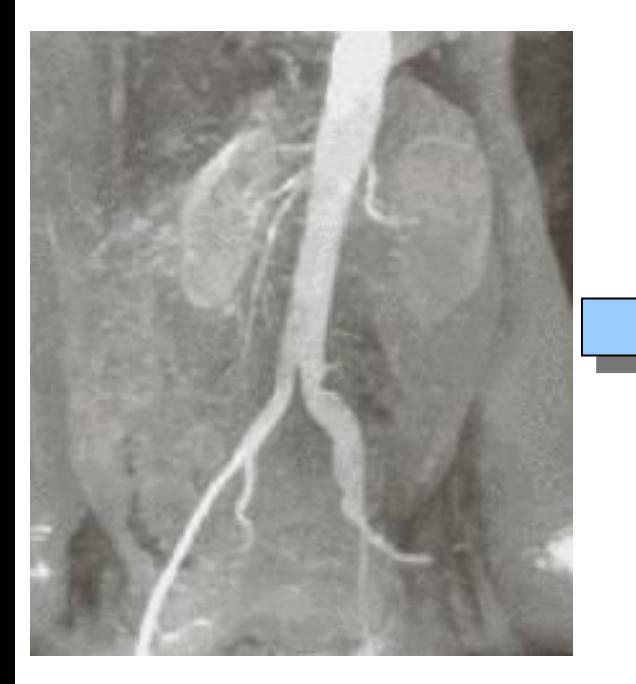

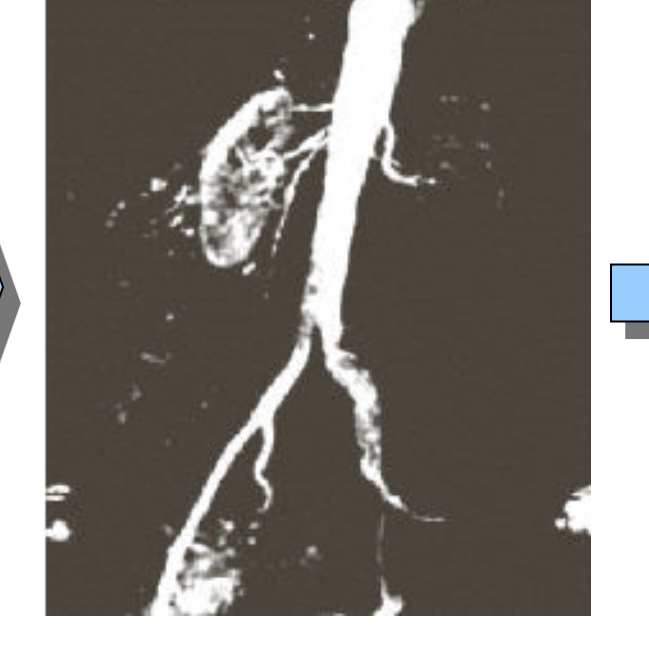

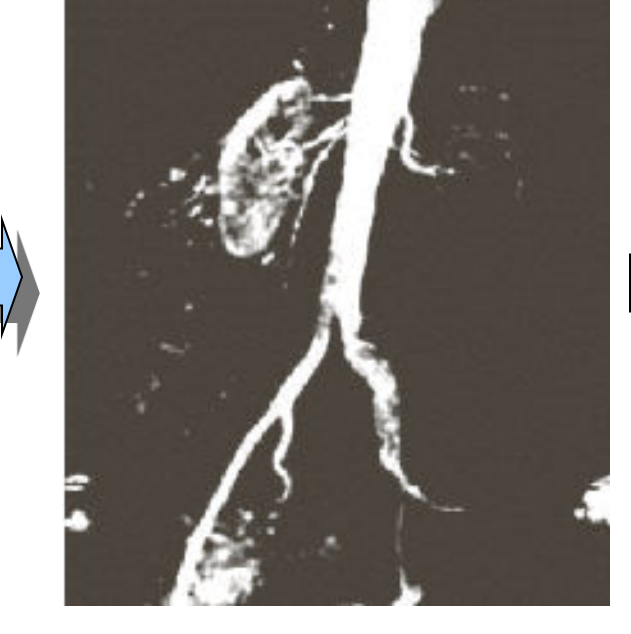

**An Aortic Angiogram.** 

**Transformed image obtained with** *slicing approach - 1***.** 

**Transformed image obtained with** *slicing approach - 2***.** 

### Point Processing Techniques **Bit-Plane Slicing**

- **Sometimes it is desirable to highlight the contribution made by specific bits to the total image appearance.**
- **The image can be imagined to be composed of eight 1-bit planes, plane 0 for the LSB to plane 7 for the MSB.**

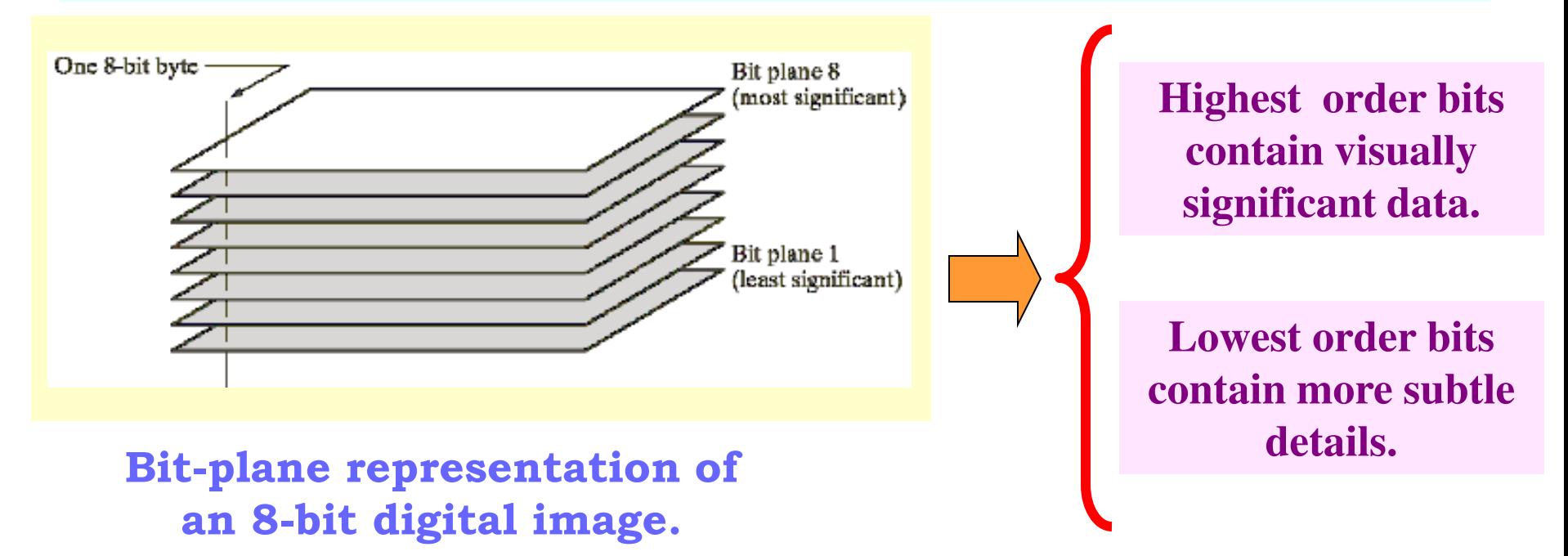

## **Spatial Domain Techniques Example of Bit-Plane Slicing**

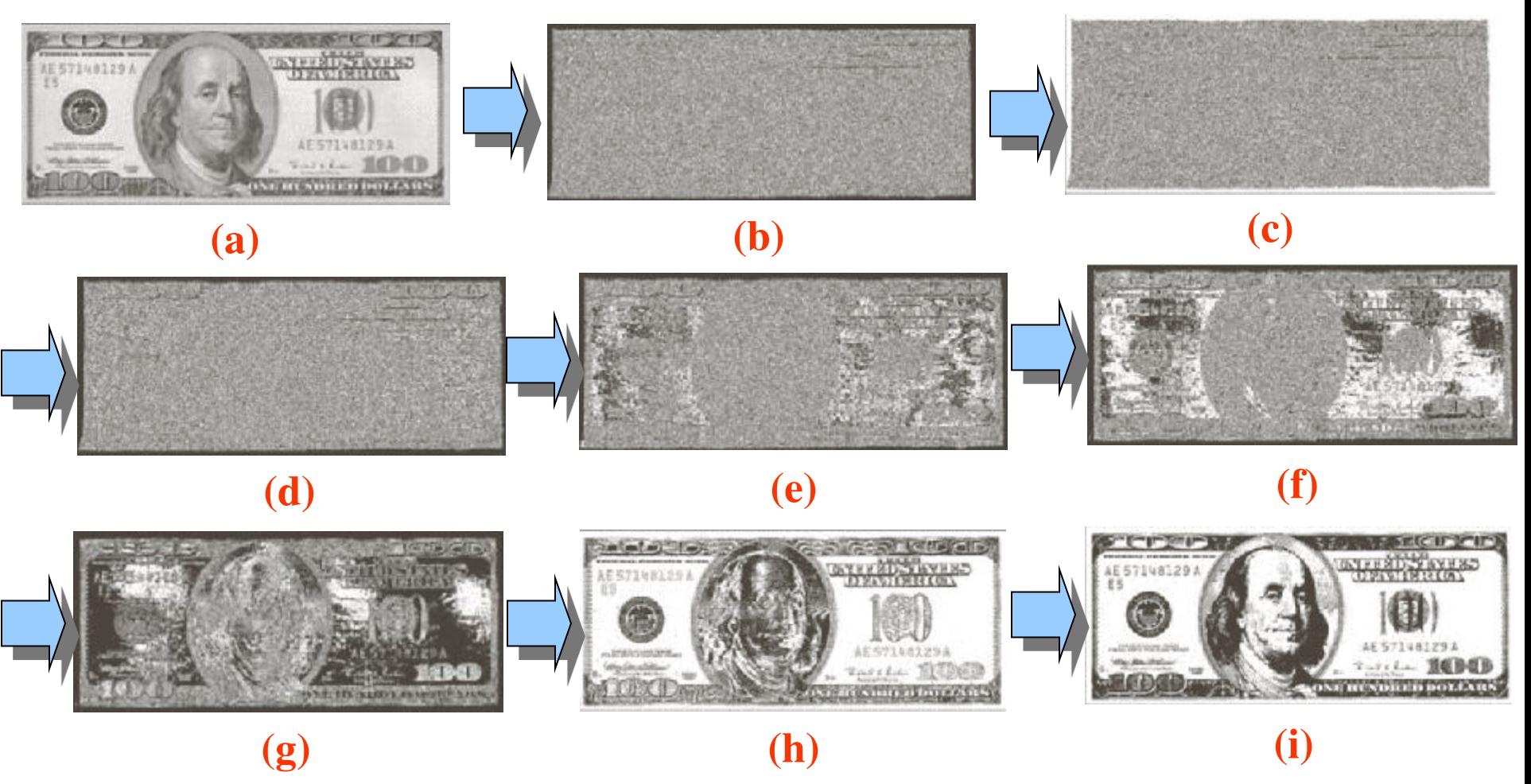

**(a) An 8-bit gray scale image. (b) through (i) Bit planes 1 through 8 with bit plane 1 for LSB. Each bit plane is a binary image.** 

#### Point Processing Techniques

- **In point-processing techniques, choice of different intensity transformation functions gives rise to different types of image enhancement.**
- **However, choice of a suitable function for a given input image is rather cumbersome and a trial-and-error based approach can be rather time consuming.**

Solution ??

 **An improved approach utilizes a systematic, automated solution for a suitable transformation mapping by employing information from image histogram. This can be achieved by utilizing:** 

> o **Histogram Equalization Technique, or**  o **Histogram Specification Technique.**

Spatial Filtering

- *Low pass filters* **attenuate or eliminate high frequency components in the Fourier domain. Low pass filtering gives rise to image blurring.**
- *High pass filters* **attenuate or eliminate low frequency components in the Fourier domain. High pass filtering gives rise to sharpening of edges and other sharp details.**

#### How to Implement ??

 **Utilize suitable** *two-dimensional masks* **of suitable size e.g. 3**   $\times$  3, or 5  $\times$  5, or 7  $\times$  7, with appropriate mask co-efficients.

### **Spatial Domain Techniques**  Spatial Filtering

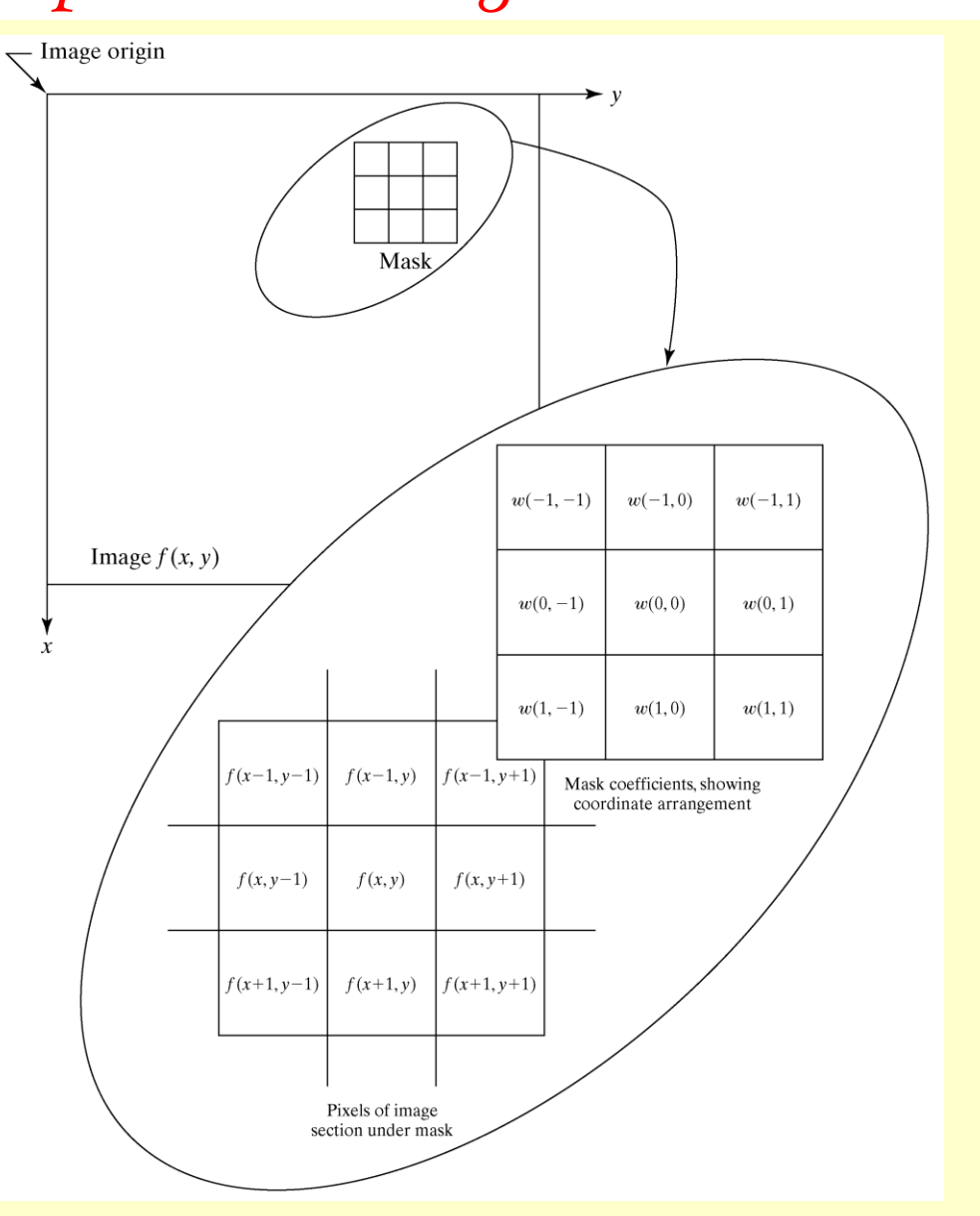

**A 3 3 filter mask and the image neighborhood or sub-image under its influence.** 

#### Spatial Filtering

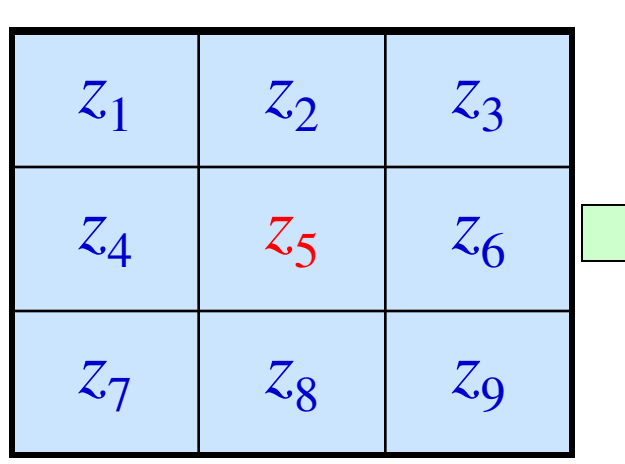

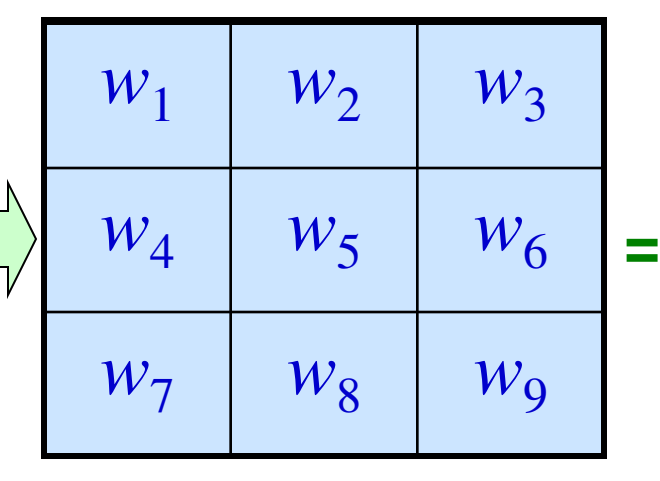

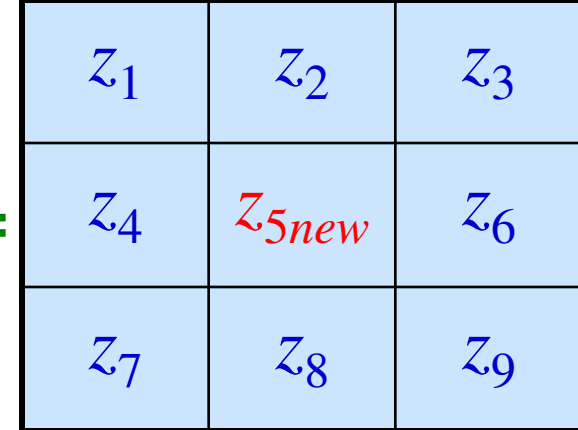

**A 3 3 image section under consideration** 

 $A$  3  $\times$  3 filter mask **employed for this image section** 

**Output of the filter for this image section** 

$$
z_{\text{5new}} = f(R)
$$
\n
$$
R = w_1 z_1 + w_2 z_2 + \Lambda + w_9 z_9 = \sum_{i=1}^{9} w_i z_i
$$
\n
$$
R = \text{Response of the } \text{mask}
$$

**The mask is centered on the image pixel whose new intensity value is to be calculated. This calculation is performed for each pixel separately by moving the mask to center it on the pixel under consideration.** 

## **Smoothing Spatial Filters**

Low pass Spatial Filtering

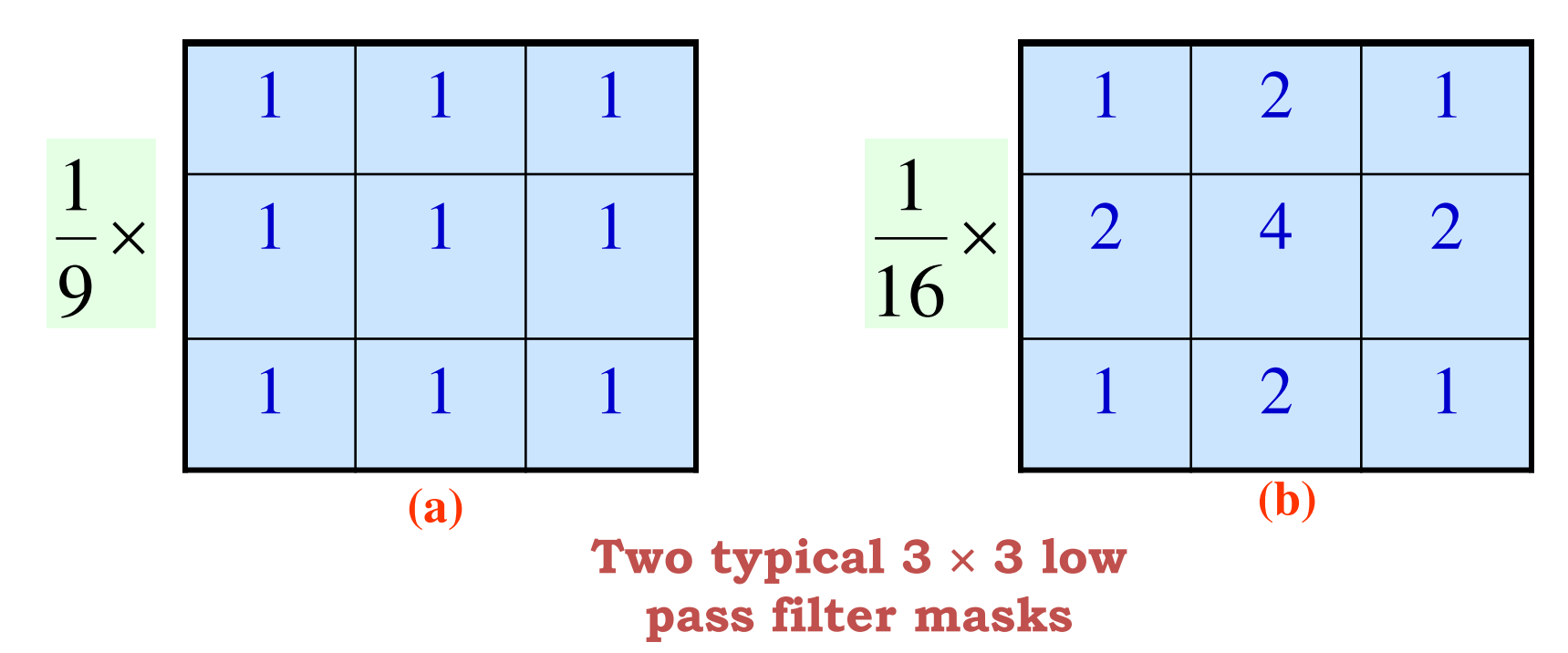

**A** *Low pass spatial filter* **must have all positive coefficients.** 

 **For a** *Low pass spatial filter mask* **shown above in (a), the operation is also popularly termed as neighborhood averaging. This averaging causes blurring and loss of sharpness.** 

**For a** *filter mask* **shown in (b), it is called weighted averaging.** 

### **Smoothing Spatial Filters**  Median Filtering

 *Median filters* **are nonlinear filters employed with an objective of noise reduction, without blurring.** 

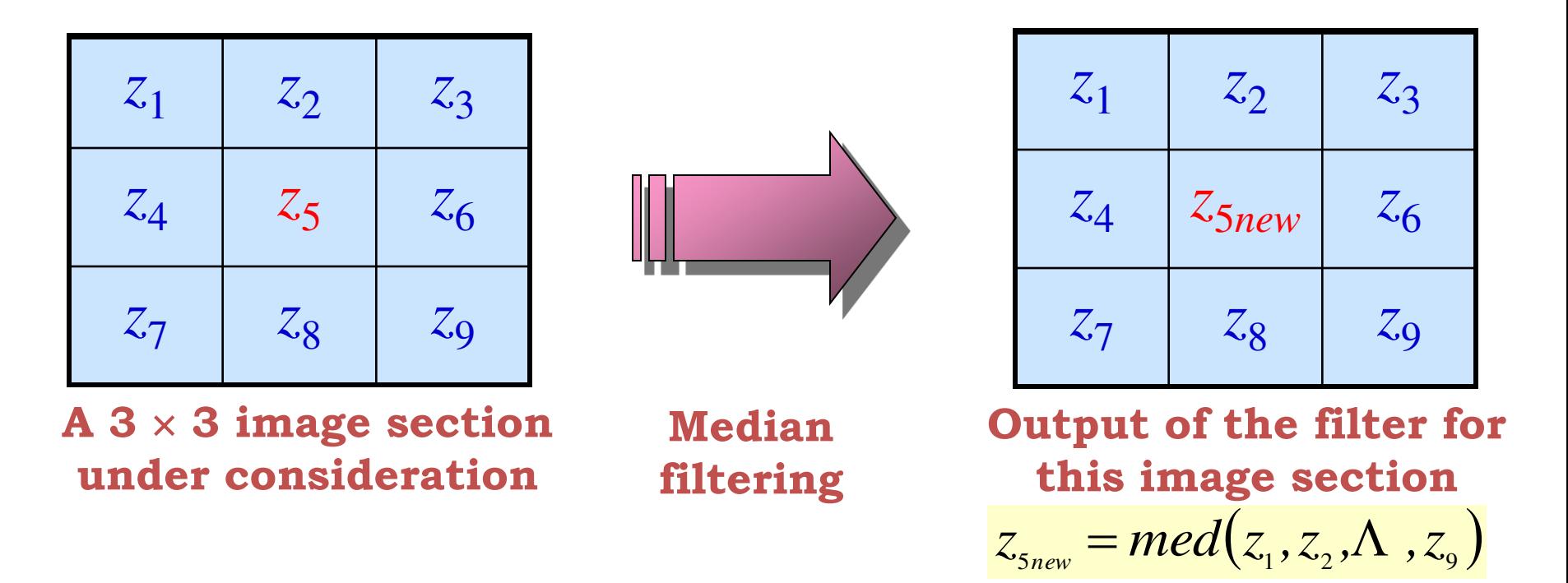

**The filter is most effective when the noise pattern consists of spike-like components and it is of utmost importance to preserve edge sharpness.** 

### **Smoothing Spatial Filters**  A Comparison of Average and Median Filtering - I

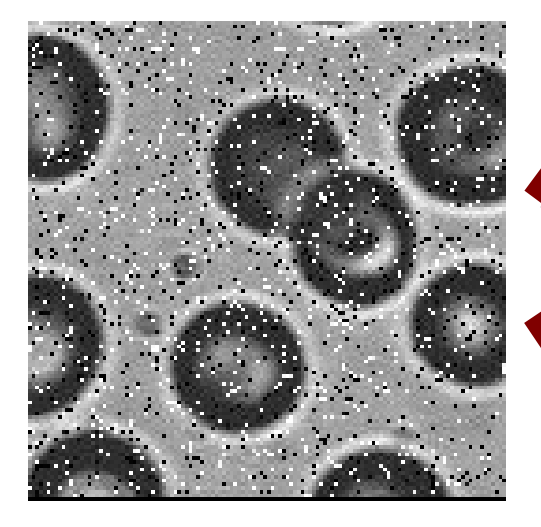

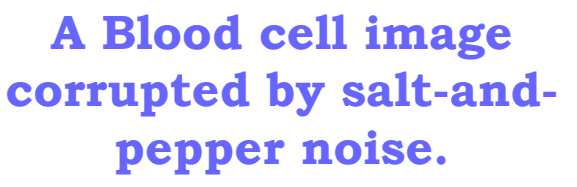

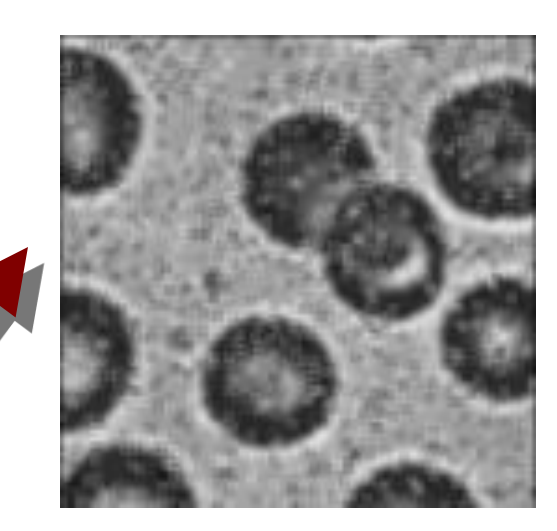

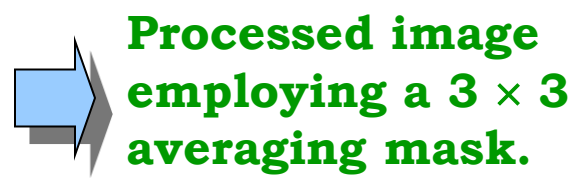

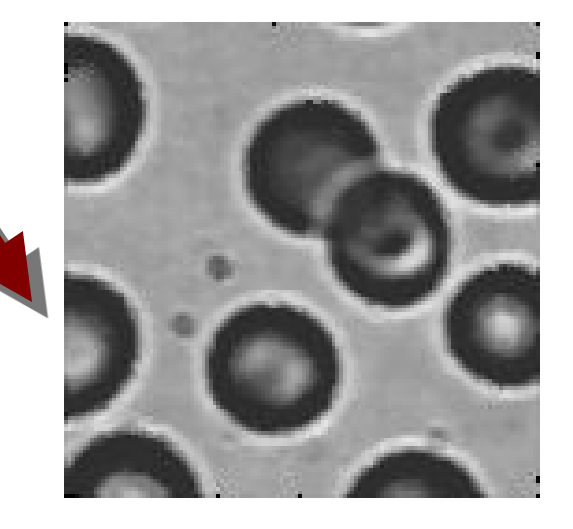

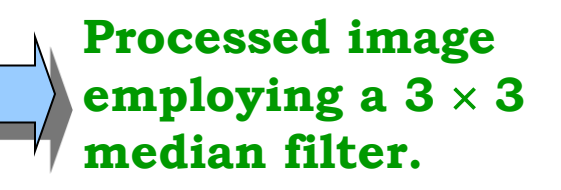

### **Smoothing Spatial Filters**  A Comparison of Average and Median Filtering - II

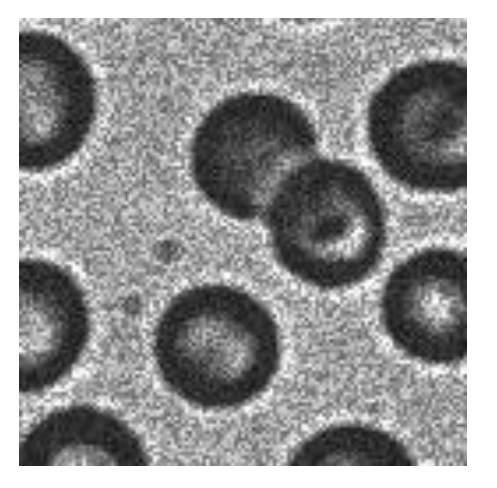

**Same Blood cell image corrupted by speckle noise.** 

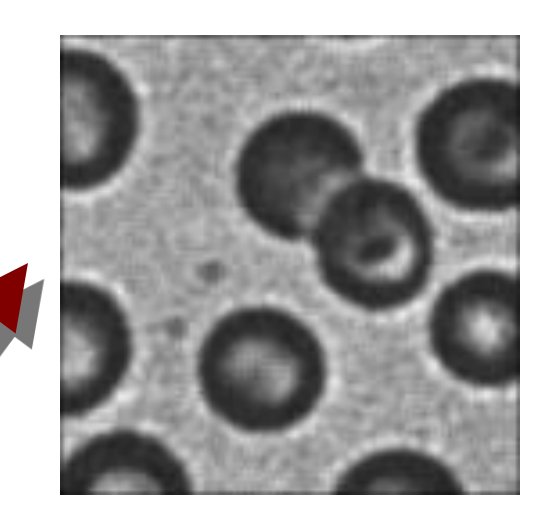

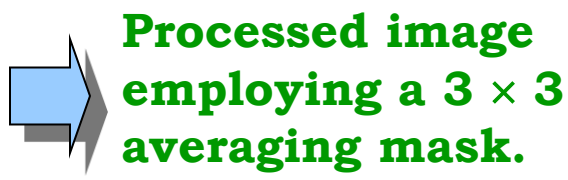

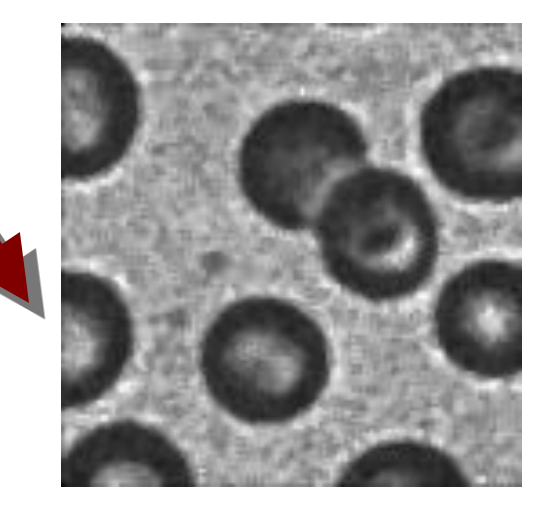

**Processed image employing a 3 3 median filter.** 

Derivative Filters

- **The** *differentiation operation* **is expected to sharpen an image.**
- **One can use either** *first derivative* **or** *second derivative* **information.**

#### Digital Approximation of First Derivative:

$$
\frac{\partial f(x, y)}{\partial x} = f(x+1, y) - f(x, y)
$$

Digital Approximation of Second Derivative:

$$
\frac{\partial^2 f(x, y)}{\partial x^2} = f(x+1, y) + f(x-1, y) - 2f(x, y)
$$

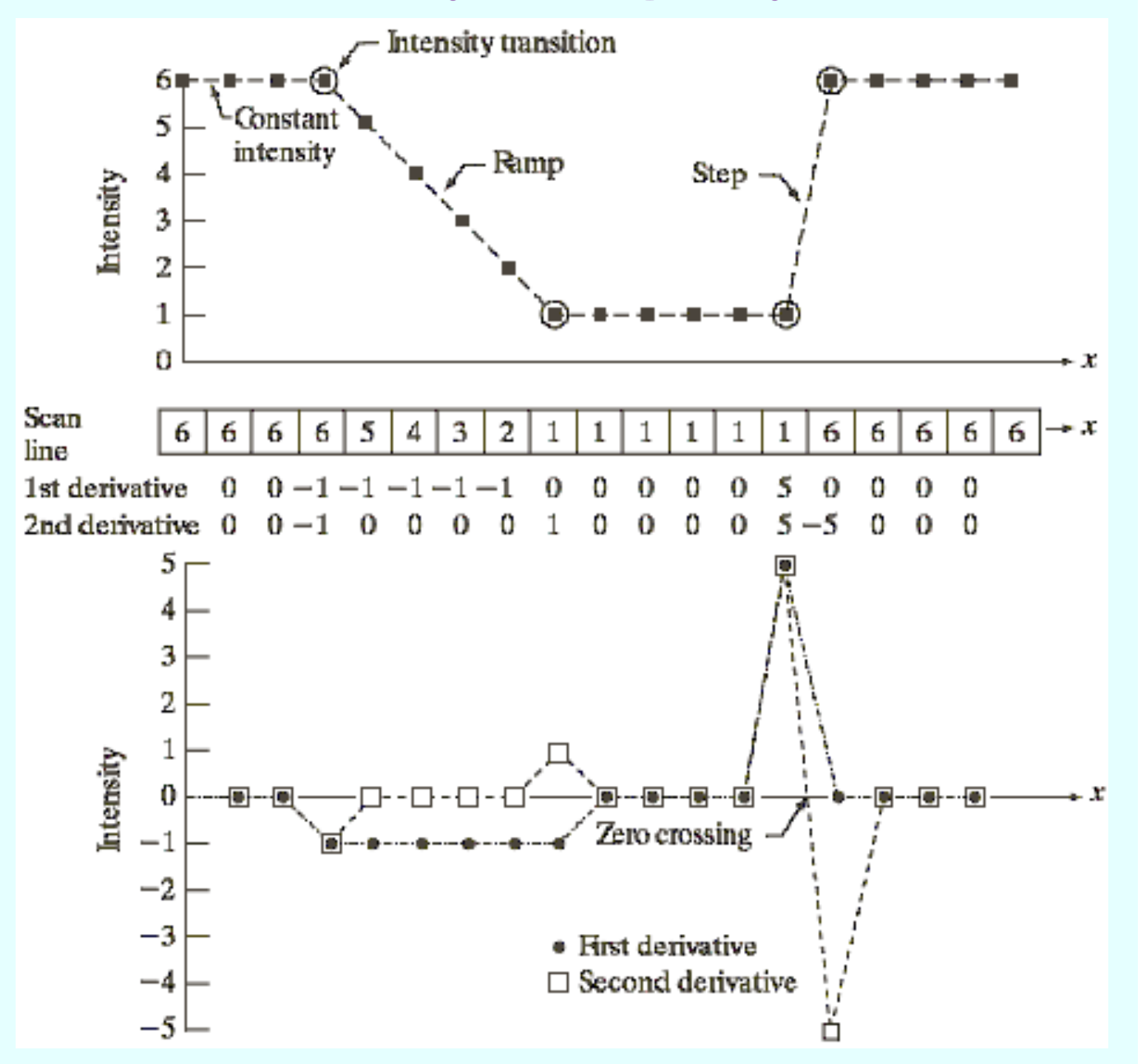

**First and second derivatives of a horizontal, single-row intensity profile of an image.** 

Constraints of using a Definition for First Derivative Filters

- **Must be zero in areas of** *constant intensity.*
- **Must be non-zero at the** *onset of an intensity step or ramp.*
- **Must be non-zero** *along ramps.*

Constraints of using a Definition for Second Derivative Filters

- **Must be zero in areas of** *constant intensity.*
- **Must be non-zero at the** *onset and end of an intensity step or ramp.*
- **Must be zero** *along ramps of constant slope.*

Implementing a First Derivative Filter for Image Sharpening

**By applying the** *Gradient***.** 

**The gradient of a function**   $f(x, y)$  at coordinates  $(x, y)$  is **defined as the twodimensional column vector:**   $(f)$  $\overline{\phantom{a}}$   $\rfloor$  $\overline{\phantom{a}}$  $\overline{\phantom{a}}$   $\lfloor$  $\mathsf{L}$  $\partial$  $\hat{O}$  $\partial$  $\hat{O}$  $\vert$  =  $\rfloor$  $\overline{\phantom{a}}$  $\overline{\phantom{a}}$  $\overline{\mathsf{L}}$  $\overline{\phantom{a}}$  $\nabla f \equiv grad(f) \equiv$ *y f x f g g*  $f \equiv grad(f)$ *y x* **The magnitude (length) of vector***f***:**   $(x, y) = mag(\nabla f)$  $= \sqrt{g_x^2 + g_y^2}$  $M(x, y) = mag(\nabla f)$  $=\sqrt{g_x^2} +$  $, y)$  = mag( $\nabla$ <sub>2</sub>  $M(x, y) \approx |g_x| + |g_y|$ 

 $M(x, y)$  is an image of same size as the original and called the gradient image. **The computation of this gradient is the basis for various approaches to develop first derivative filter.** 

First Derivative Filters

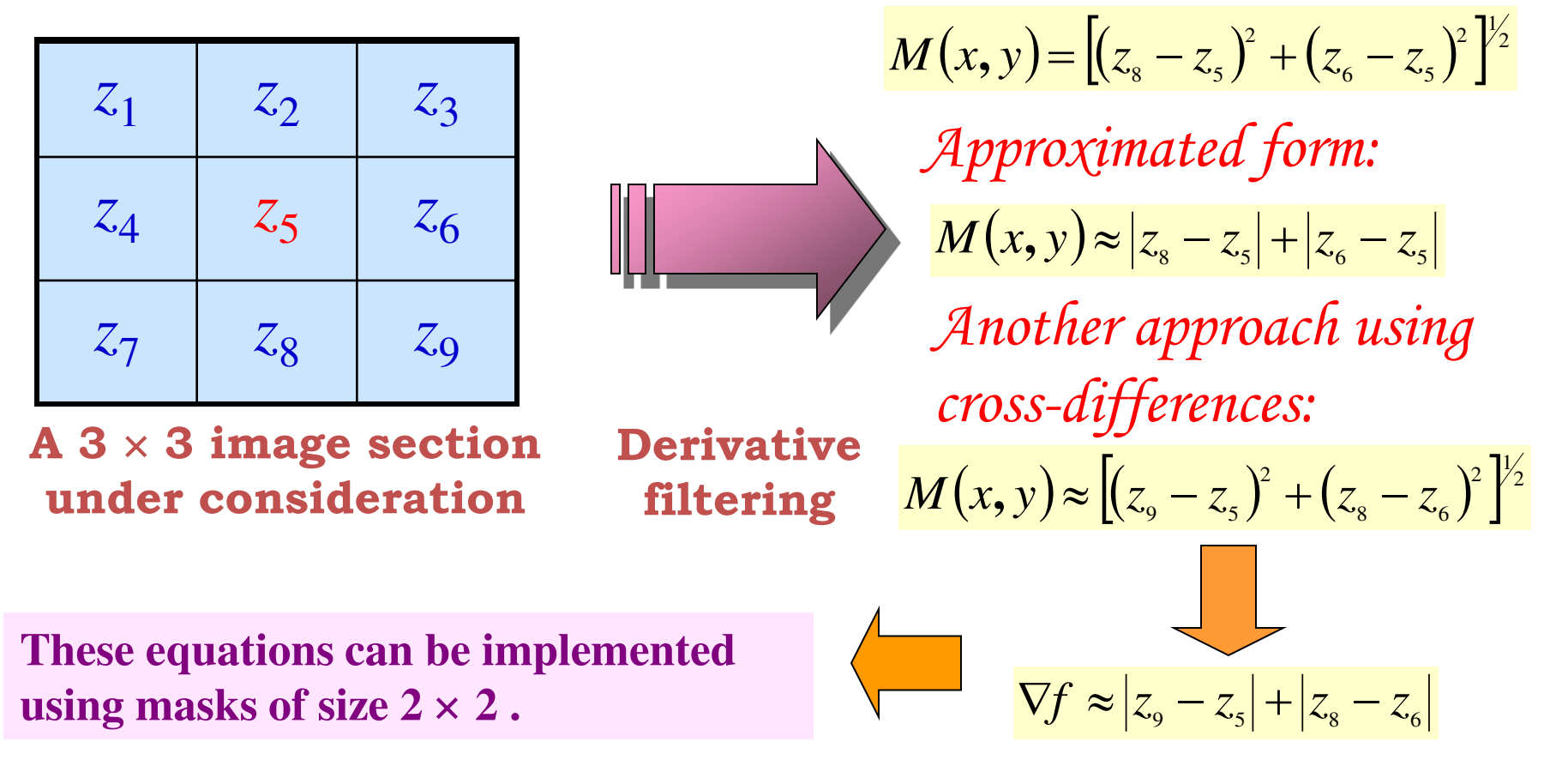

 *Constraint:* **Masks of even sizes are awkward to implement. Hence an approximation with**  $3 \times 3$  **neighborhood is preferred.** 

First Derivative Filters

The masks for 1<sup>st</sup> derivative operators of size  $3 \times 3$ :

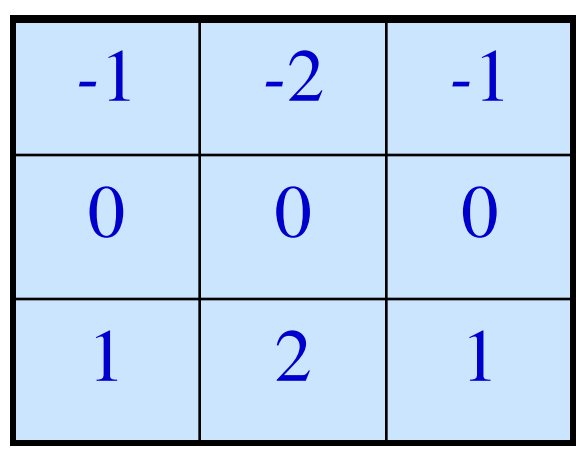

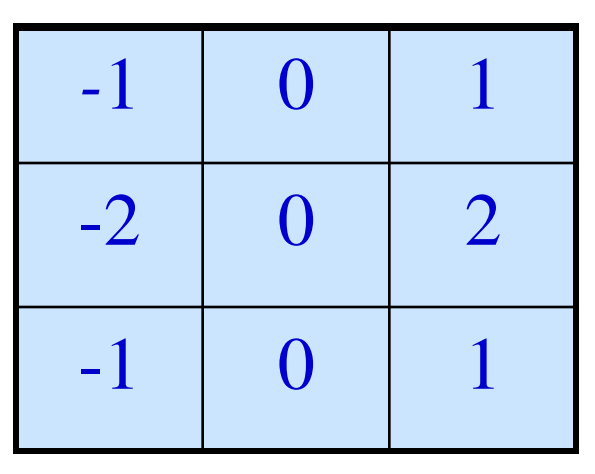

**Sobel operators** 

$$
g_x = \frac{\partial f}{\partial x} = (z_7 + 2z_8 + z_9) - (z_1 + 2z_2 + z_3)
$$

$$
g_y = \frac{\partial f}{\partial y} = (z_3 + 2z_6 + z_9) - (z_1 + 2z_4 + z_7)
$$

 $M(x, y) \approx |(z_7 + 2z_8 + z_9) - (z_1 + 2z_2 + z_3) + |(z_3 + 2z_6 + z_9) - (z_1 + 2z_4 + z_7)$ 

First Derivative Filters

The masks for 1<sup>st</sup> derivative operators of size  $3 \times 3$ :

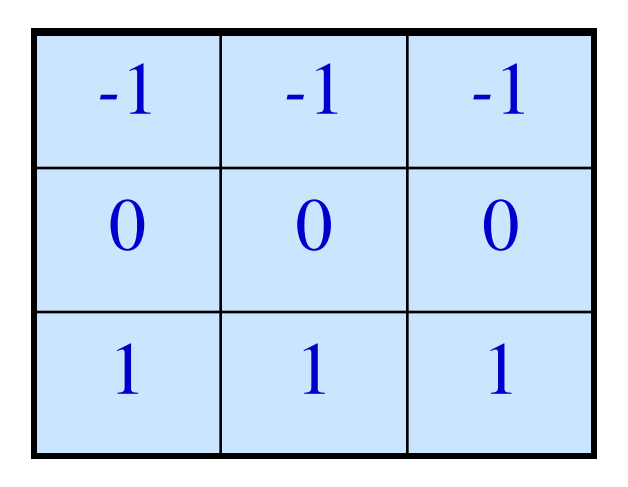

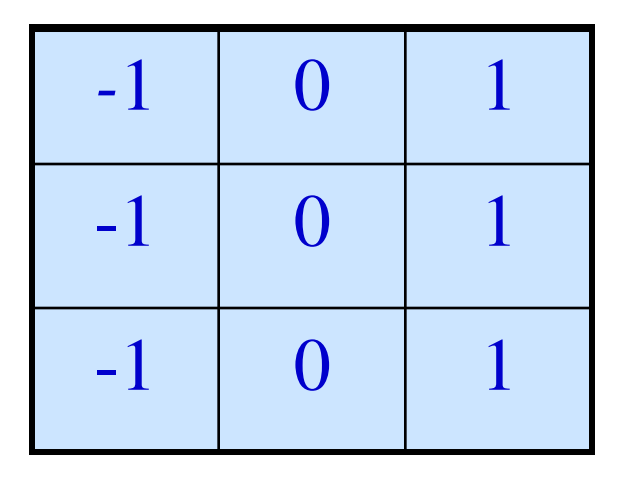

**Prewitt operators** 

$$
M(x, y) \approx |(z_7 + z_8 + z_9) - (z_1 + z_2 + z_3)|
$$
  
+ 
$$
|(z_3 + z_6 + z_9) - (z_1 + z_4 + z_7)|
$$

### **Sharpening Spatial Filters**  Example of Sobel Masks

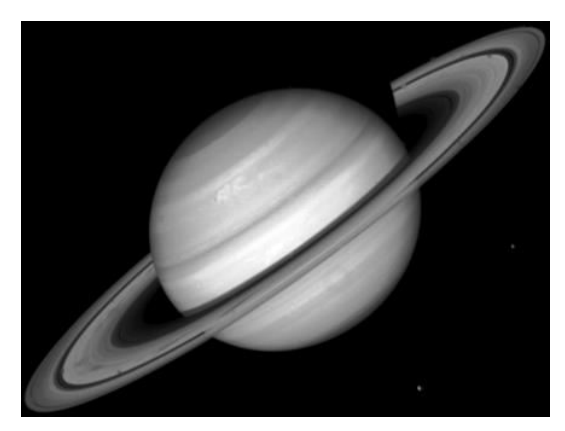

**Original 'Saturn' image.** 

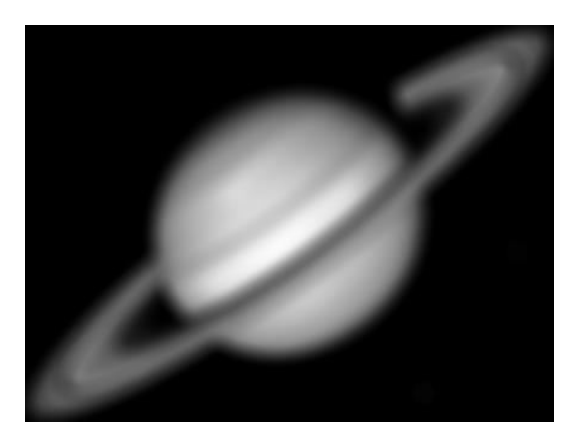

**Blurred 'Saturn' image.** 

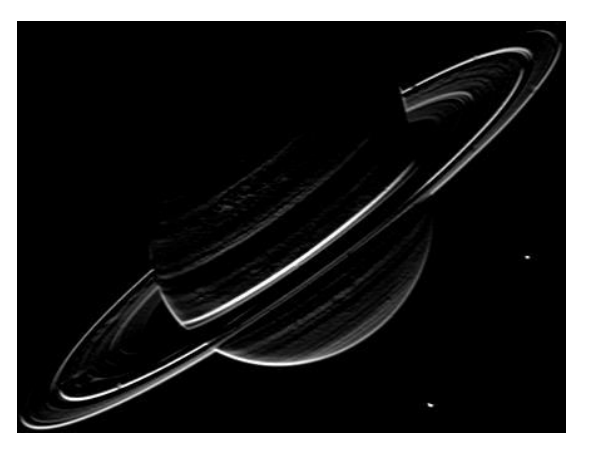

**Output of** *Sobel Vertical Mask***.** 

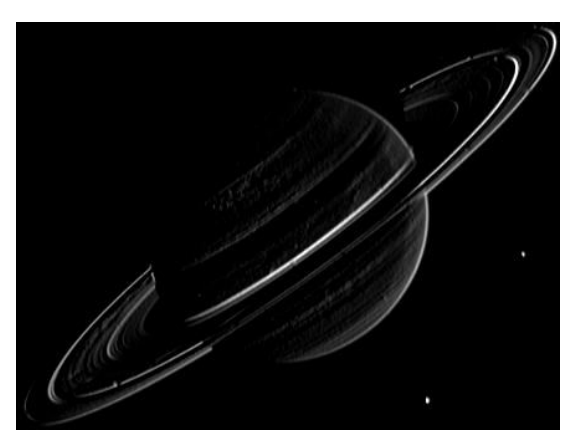

**Output of** *Sobel Horizontal Mask***.** 

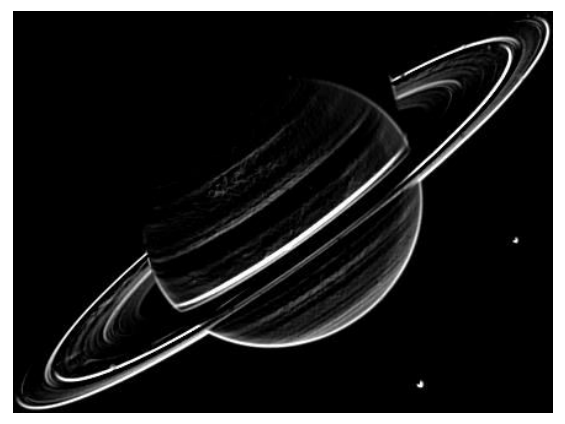

**Output of** *Sobel Gradient Mask***.** 

### **Sharpening Spatial Filters**  Example of Sobel Masks – contd …

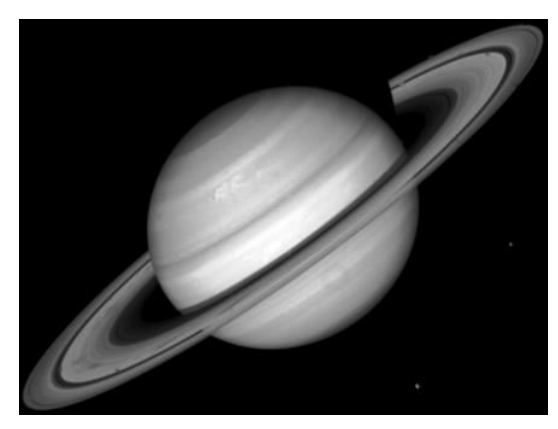

**Original 'Saturn' image.** 

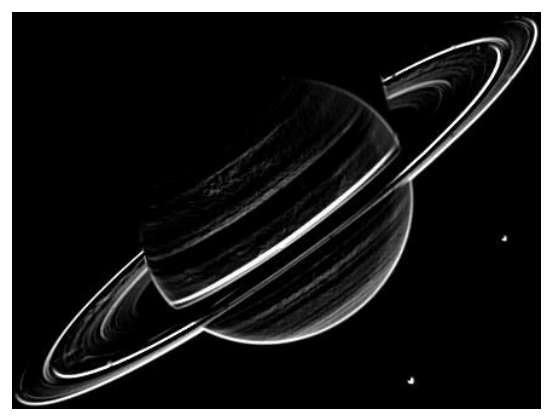

**Output of** *Sobel Gradient Mask***.** 

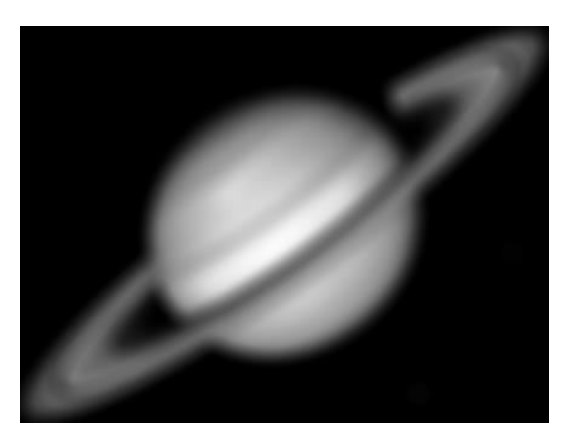

**Blurred 'Saturn' image.** 

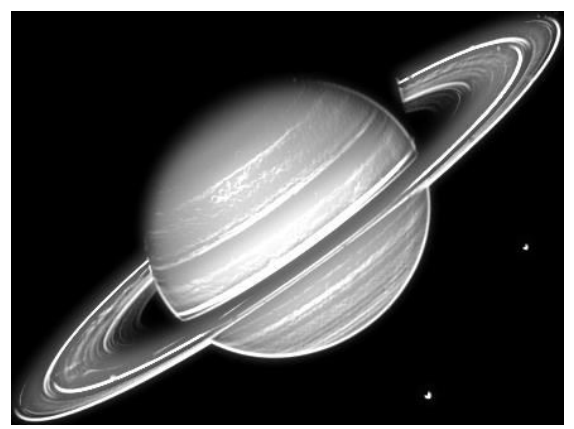

**Output of** *Sobel Gradient Mask added to the Blurred image***.** 

Implementing a Second Derivative Filter for Image Sharpening

**By applying the** *Laplacian***.** 

**The Laplacian of an image function** *f***(***x***,** *y***) of two variables:** 

$$
\sum \nabla^2 f(x, y) = \frac{\partial^2 f(x, y)}{\partial x^2} + \frac{\partial^2 f(x, y)}{\partial y^2}
$$

**Common digital approximations of the second derivatives:**   $\frac{(x, y)}{y} = f(x+1, y) + f(x-1, y) - 2f(x, y)$  $f(x+1, y) + f(x-1, y) - 2f(x, y)$ *x*  $f(x, y)$  $\frac{1}{2}$  =  $f(x+1, y) + f(x-1, y) - 2$ 2  $= f(x+1, y) + f(x-1, y) \partial$  $\partial$  $\frac{(x, y)}{y} = f(x, y+1) + f(x, y-1) - 2f(x, y)$  $f(x, y+1) + f(x, y-1) - 2f(x, y)$ *y f x y*  $\frac{1}{2}$   $\frac{1}{2}$  =  $f(x, y+1) + f(x, y-1) - 2$ 2  $=f(x, y+1) + f(x, y-1) \partial$  $\partial$ 

 $\nabla^2 f(x, y) = f(x+1, y) + f(x-1, y) + f(x, y+1) + f(x, y-1) - 4f(x, y)$ 

Second Derivative Filters

The masks for  $2^{nd}$  derivative operators of size  $3 \times 3$ :

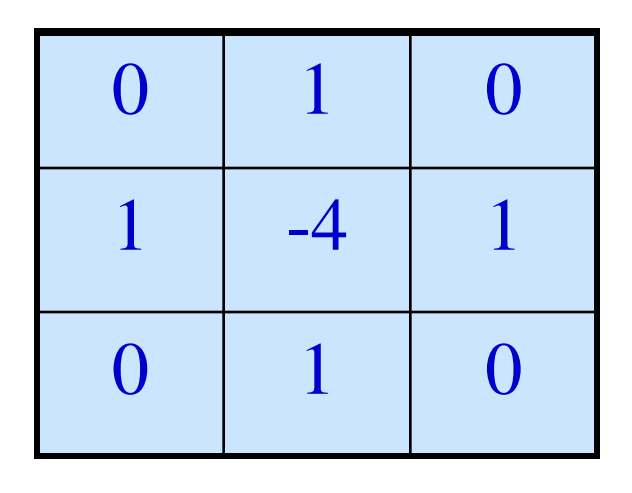

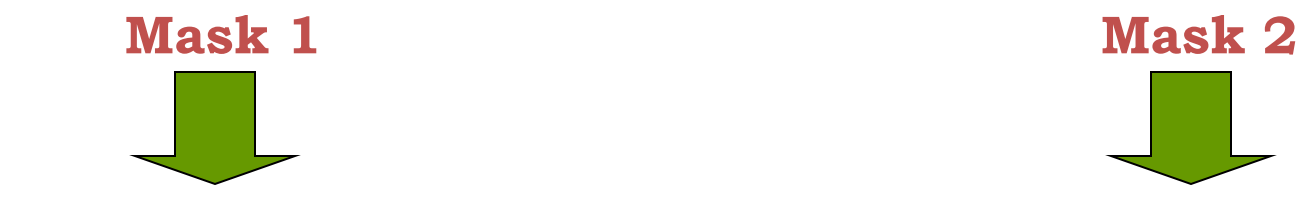

**Mask employing Laplacian considering conventional horizontal and vertical directions** 

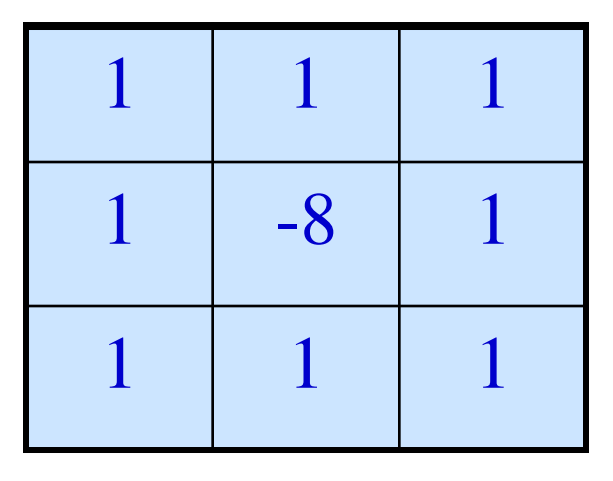

**Mask employing Laplacian considering four directions: (a) horizontal, (b) vertical, (c) +45° and (c) -45° directions** 

Second Derivative Filters

The masks for  $2^{nd}$  derivative operators of size  $3 \times 3$ :

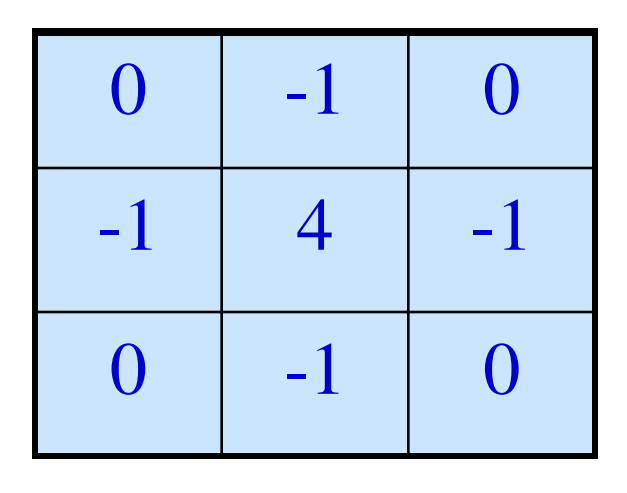

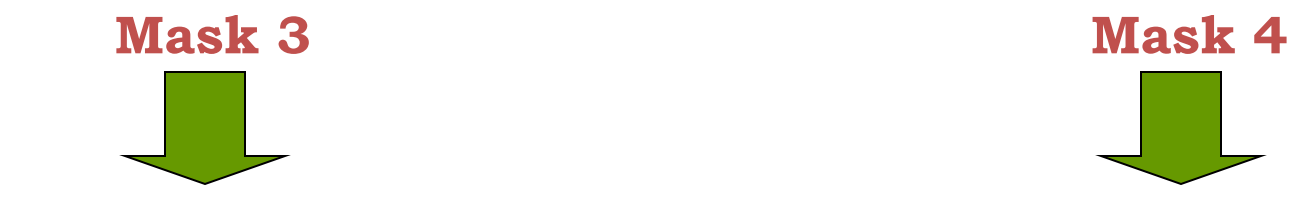

**A Laplacian Mask employing negative of the Laplacian Mask 1** 

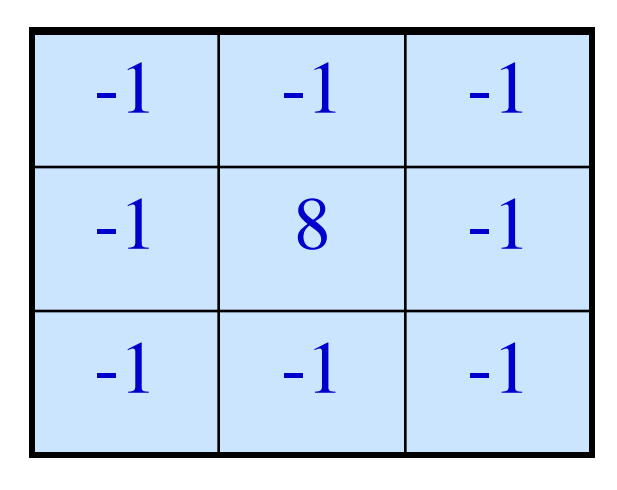

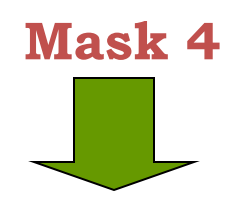

**A Laplacian Mask employing negative of the Laplacian Mask 2**

#### Second Derivative Filters

There is a Problem …

**The Laplacian is a derivative operator that highlights intensity discontinuities in an image and, in the process, de-emphasizes image regions having slow variations in intensity profile.** 

How to preserve the original background features and yet perform sharpening operation ??

**Utilize the Laplacian in the following manner:** 

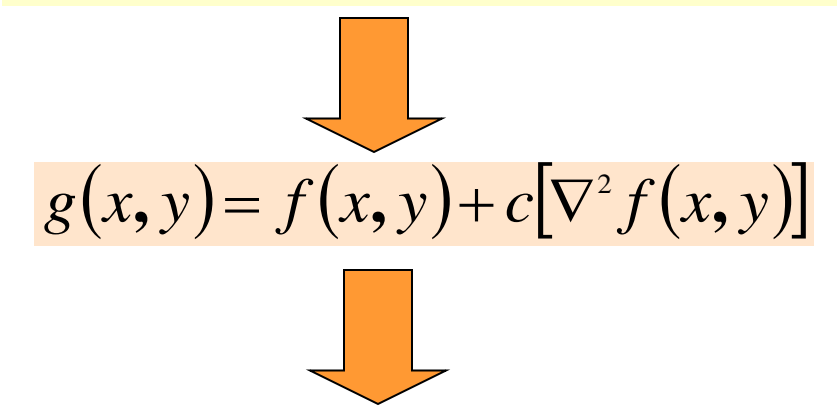

 $f(x, y)$ : The input image *g*(*x*, *y*): The sharpened output image *c*: a constant

*c* **= -1, for Masks 1 and 2.** *c* **= +1, for Masks 3 and 4.** 

Example of Laplacian Filters

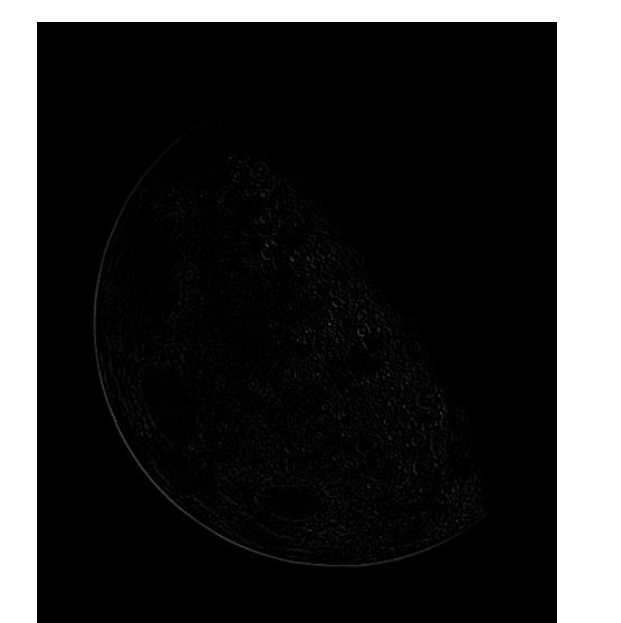

**Output of**  *Laplacian Mask 1 (without scaling)***.** 

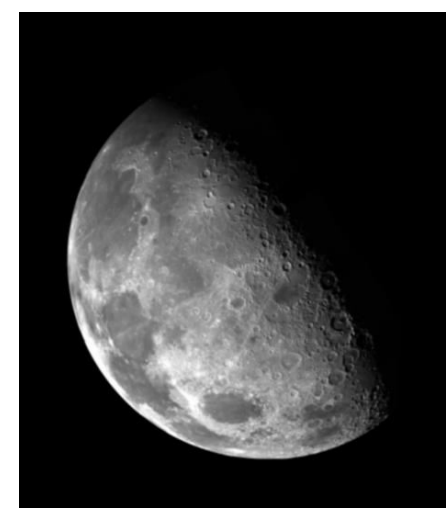

#### **'Blurry Moon' image.**

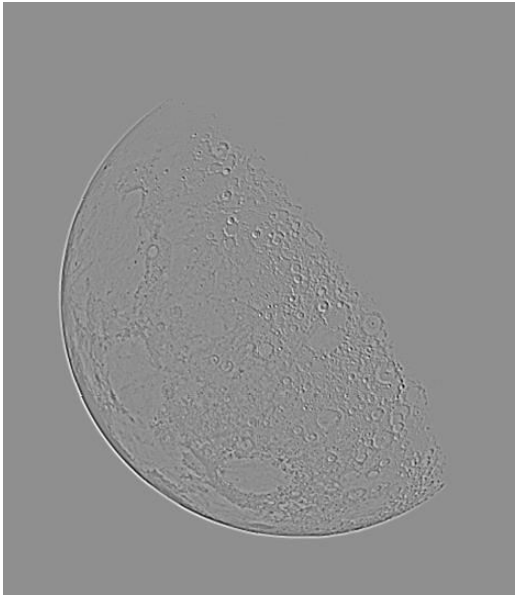

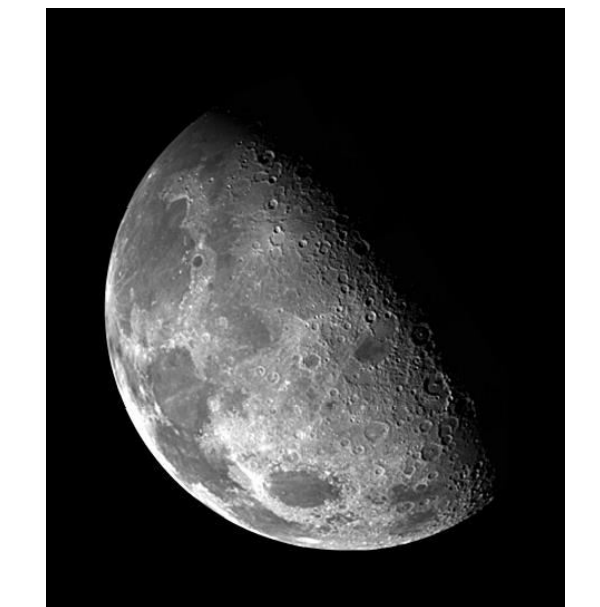

**Output of** *non-scaled Mask 1 subtracted from the Blurry image***. Output of**  *Laplacian Mask 1 (with scaling)***.** 

Example of Laplacian Filters – contd…

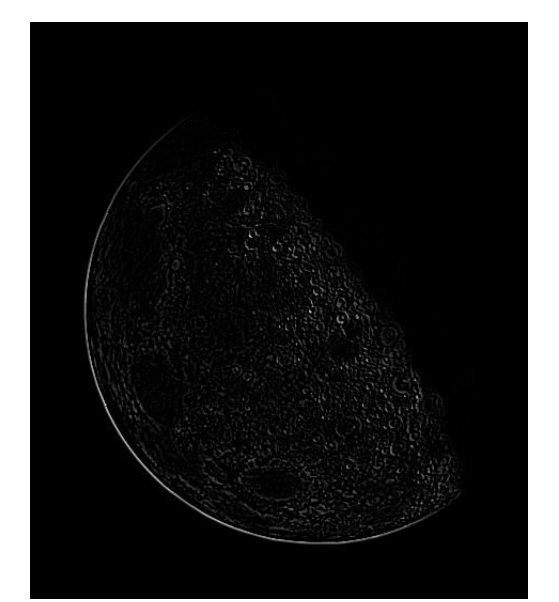

**Output of**  *Laplacian Mask 2 (without scaling)***.** 

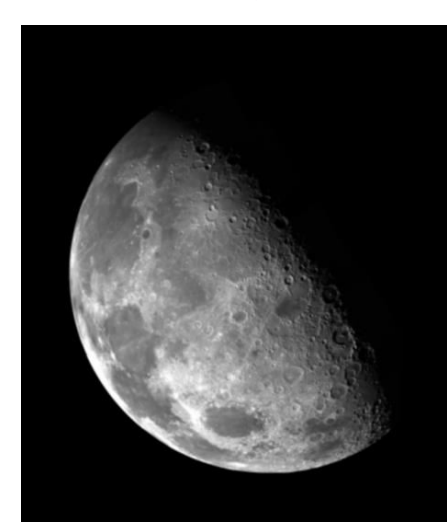

#### **'Blurry Moon' image.**

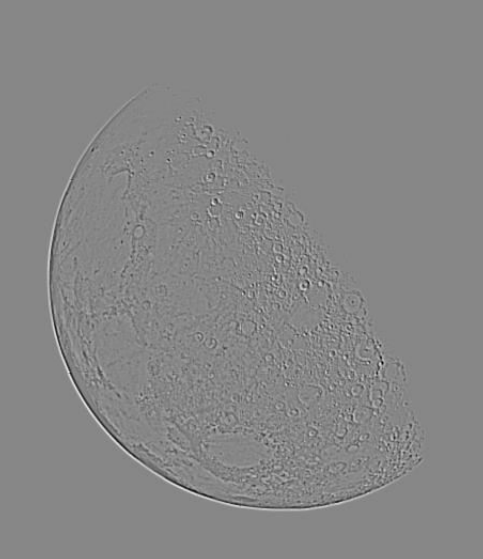

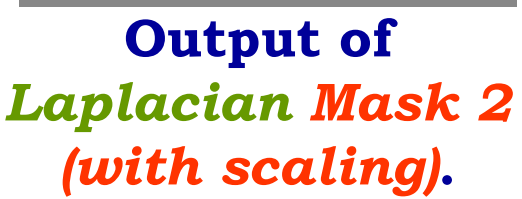

**Output of** *non-scaled Mask 2 subtracted from the Blurry image***.** 

### **Sharpening Spatial Filters**  Performance Comparison of Laplacian Filters

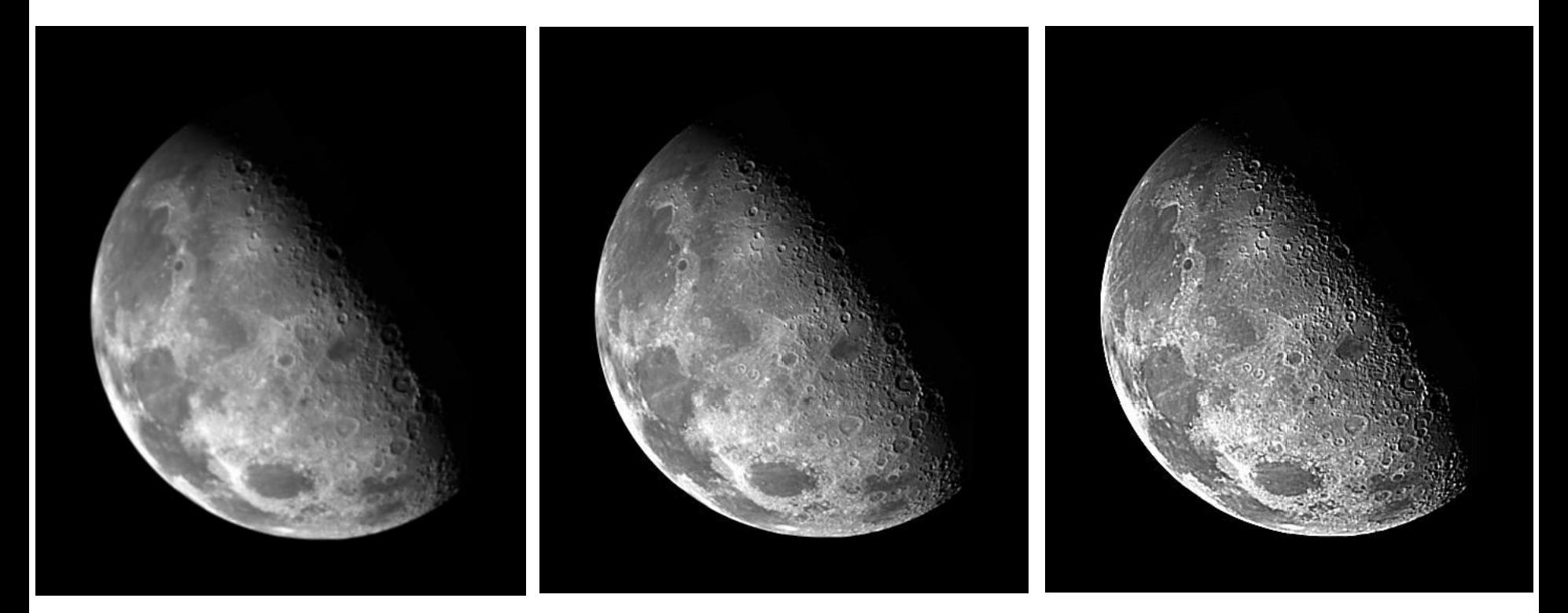

**'Blurry Moon' image.** 

**Performance of the** *Laplacian Mask 1***.** 

**Performance of the** *Laplacian Mask 2***.** 

High pass Spatial Filtering using First and Second Derivatives

**An Important point …** 

 **For a** *high pass spatial filter mask,* **whether utilizing first derivative or second derivative, the sum of the mask coefficients is always zero.** 

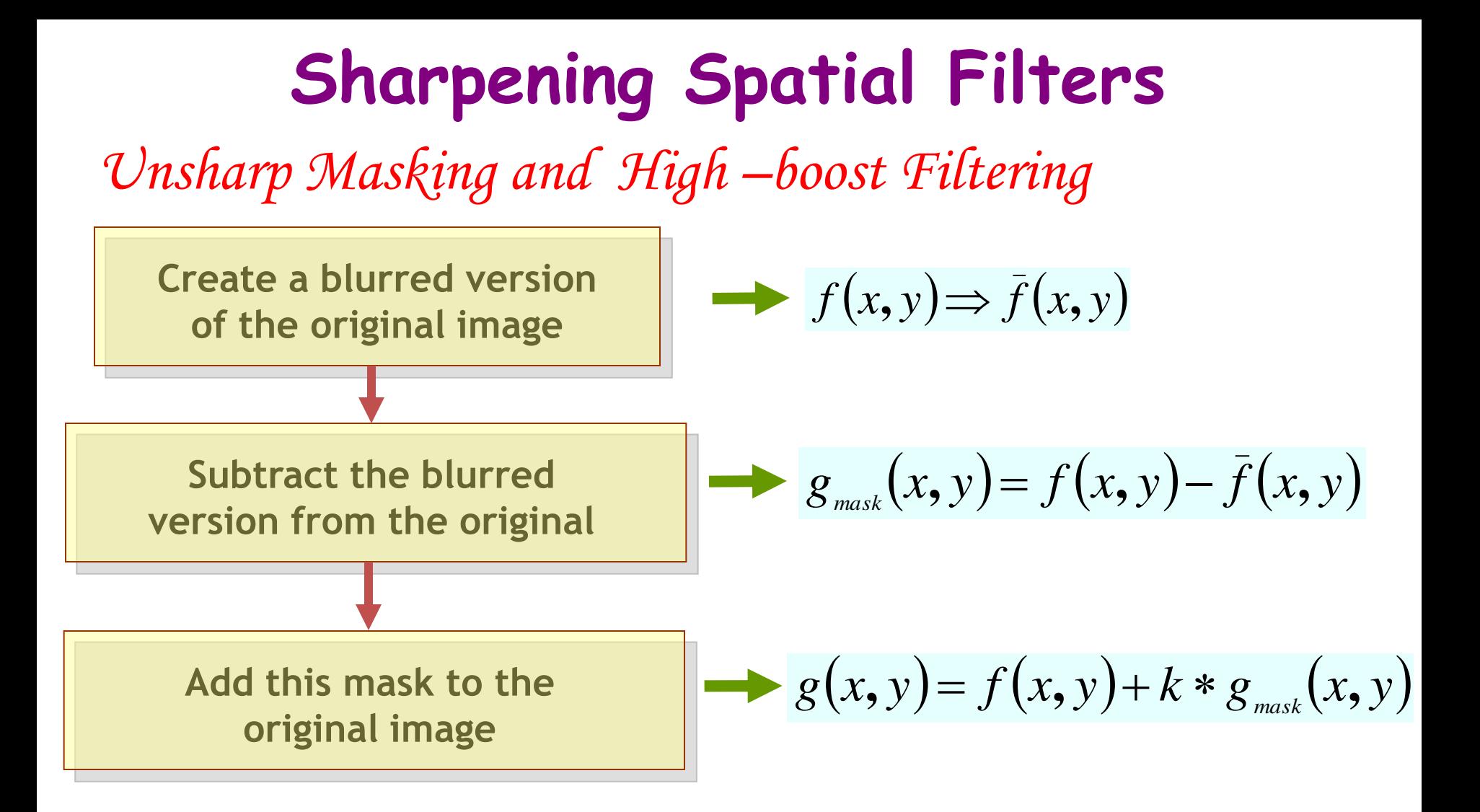

**V** When  $k = 1$ , we have *unsharp masking*.  $\checkmark$  When  $k > 1$ , we have *high-boost filtering*.

Illustration of Unsharp Masking

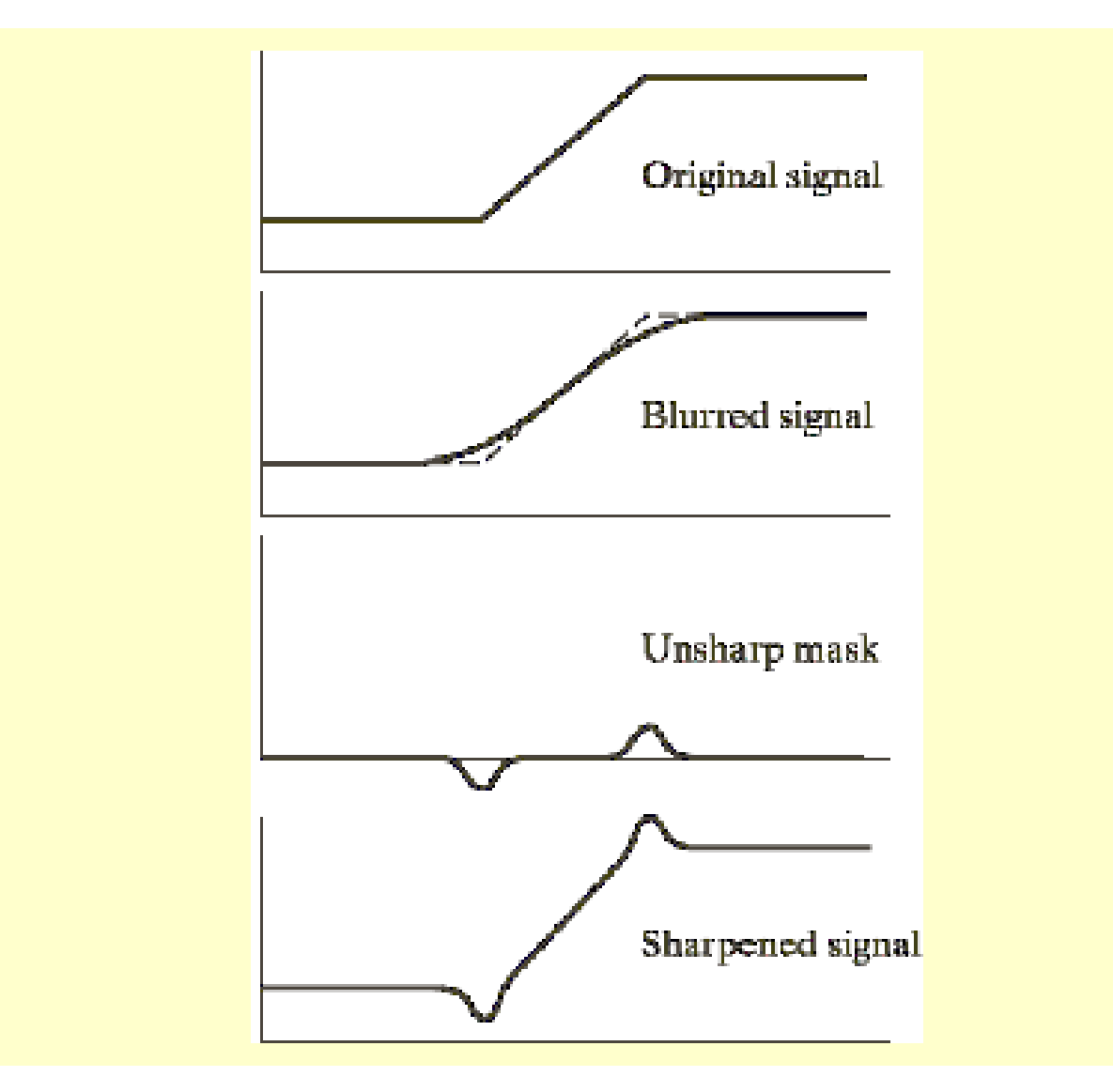

# **Frequency Domain Methods**

- **Frequency domain techniques for image enhancement utilize**  *convolution theorem in two-dimensions***.**
- **The** *two-dimensional Discrete Fourier Transform (DFT) pair* **is given as:**

$$
F(u, v) = \frac{1}{MN} \sum_{x=0}^{M-1} \sum_{y=0}^{N-1} f(x, y) \exp[-j2\pi(ux/M + vy/N)]
$$
  
  $u = 0,1,2,\Lambda$ ,  $M-1$  and  $v = 0,1,2,\Lambda$ ,  $N-1$ 

#### **and**

$$
f(x, y) = \sum_{u=0}^{M-1} \sum_{v=0}^{N-1} F(u, v) \exp[j2\pi(ux/M + vy/N)]
$$
  
x = 0,1,2, A, M - 1 and y = 0,1,2, A, N - 1

### **Frequency Domain Methods**

#### Convolution Theorem in Two-Dimensions:

$$
f(x, y) * g(x, y) \Longleftrightarrow F(u, v)G(u, v)
$$

**and**

$$
f(x, y)g(x, y) \Longleftrightarrow F(u, v) * G(u, v)
$$

In Image Enhancement Problems:

$$
g(x, y) = h(x, y) * f(x, y)
$$
  

$$
G(u, v) = H(u, v)F(u, v)
$$

 $h(x, y)$ : input image  $f(x, y)$ : a linear, position **invariant operator**   $g(x, y)$ : output image

*G, H* **and** *F* **are FTs of** *g***,**   $h$ **, and f.**  $H(u, v)$  is the **process transfer function.** 

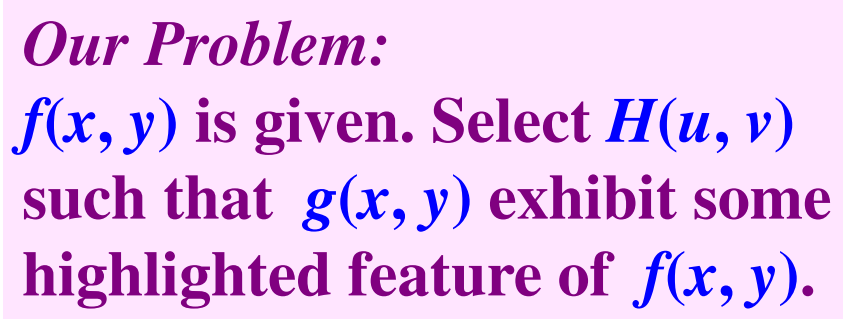

# **Frequency Domain Filtering**

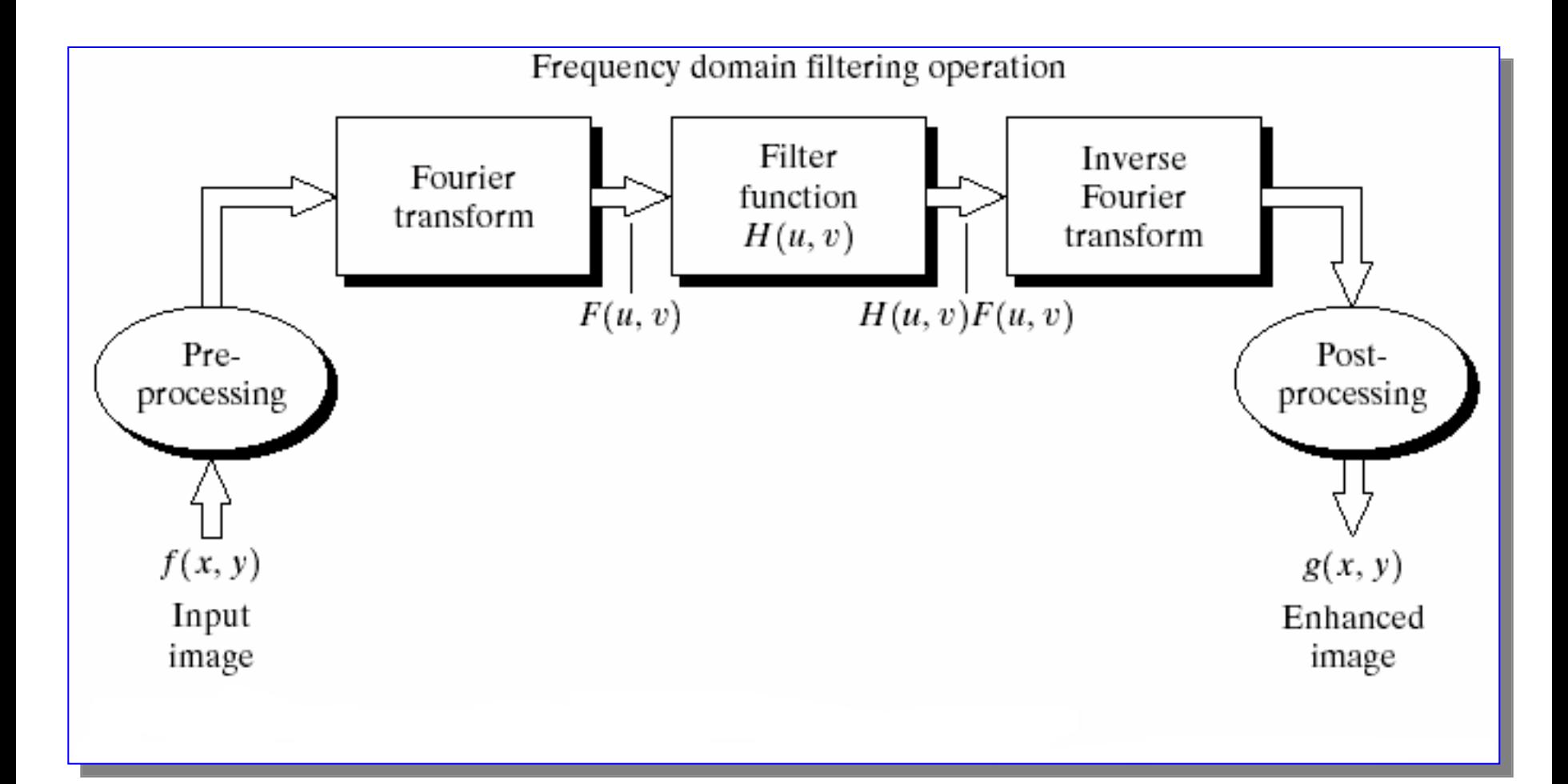

### **Ideal Lowpass Filter (ILPF)**  Transfer function of a 2-D ILPF:

$$
H(u, v) =\begin{cases} 1 & \text{if } D(u, v) \le D_0 \\ 0 & \text{if } D(u, v) > D_0 \end{cases} \implies \begin{array}{l} D_0: \text{ a specific} \\ \text{quantity;} \\ D(u, v): D_0 \end{array}
$$
  

$$
D(u, v) = \sqrt{u^2 + v^2} \begin{array}{l} \text{point } (u, v) \\ \text{of the freq} \end{array}
$$

**: a specified non-negative istance of the point (***u***,** *v***) from the origin of the frequency plane** 

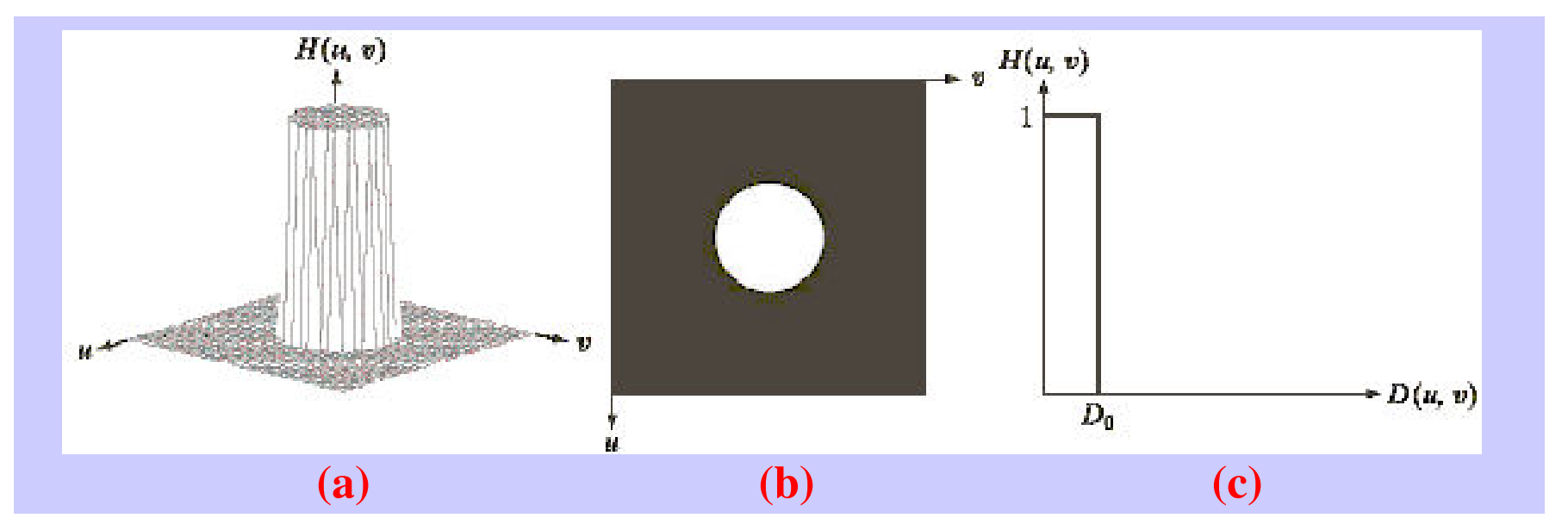

**(a) A 3-D perspective plot of an ILPF T.F., (b) Filter displayed as an image, (c) Filter radial cross section.** 

#### **Butterworth Lowpass Filter (BLPF)**  Transfer function of a 2-D BLPF:

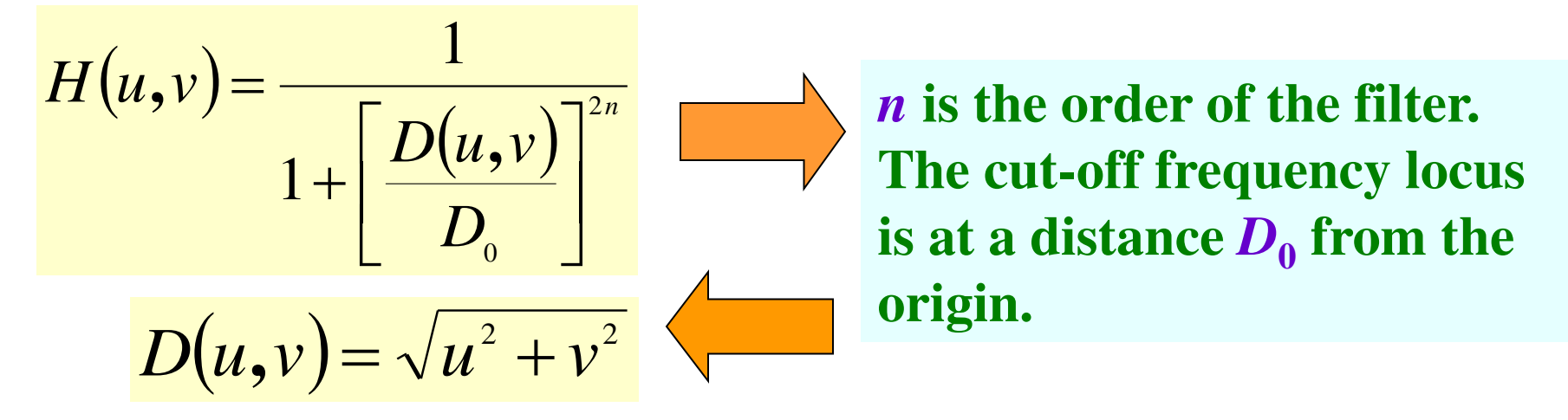

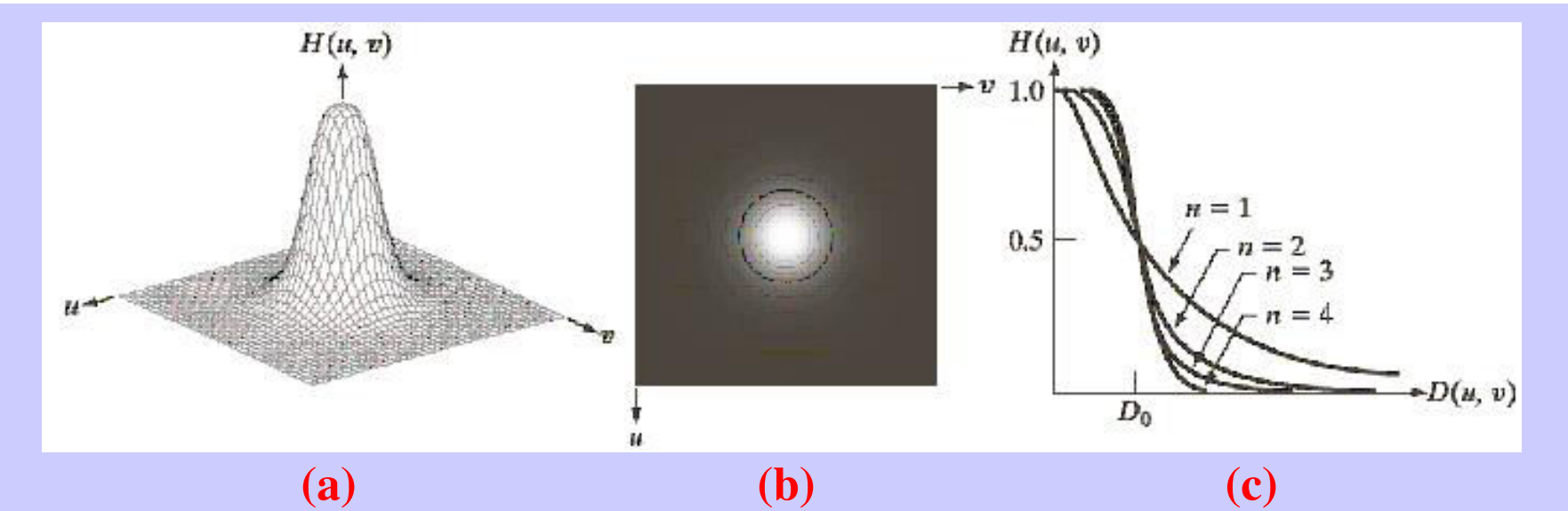

**(a) A 3-D perspective plot of a BLPF T.F., (b) Filter displayed as an image, (c) Filter radial cross section of orders 1-4.**

### **Gaussian Lowpass Filter (GLPF)**  Transfer function of a 2-D GLPF:

$$
H(u,v) = e^{-\frac{D^2(u,v)}{2\sigma^2}}
$$

$$
D(u,v) = \sqrt{u^2 + v^2}
$$

 $\sigma$  is a measure of the spread **of the Gaussian curve. The cut-off frequency locus**  is at a distance  $D_0$  from the **origin.** 

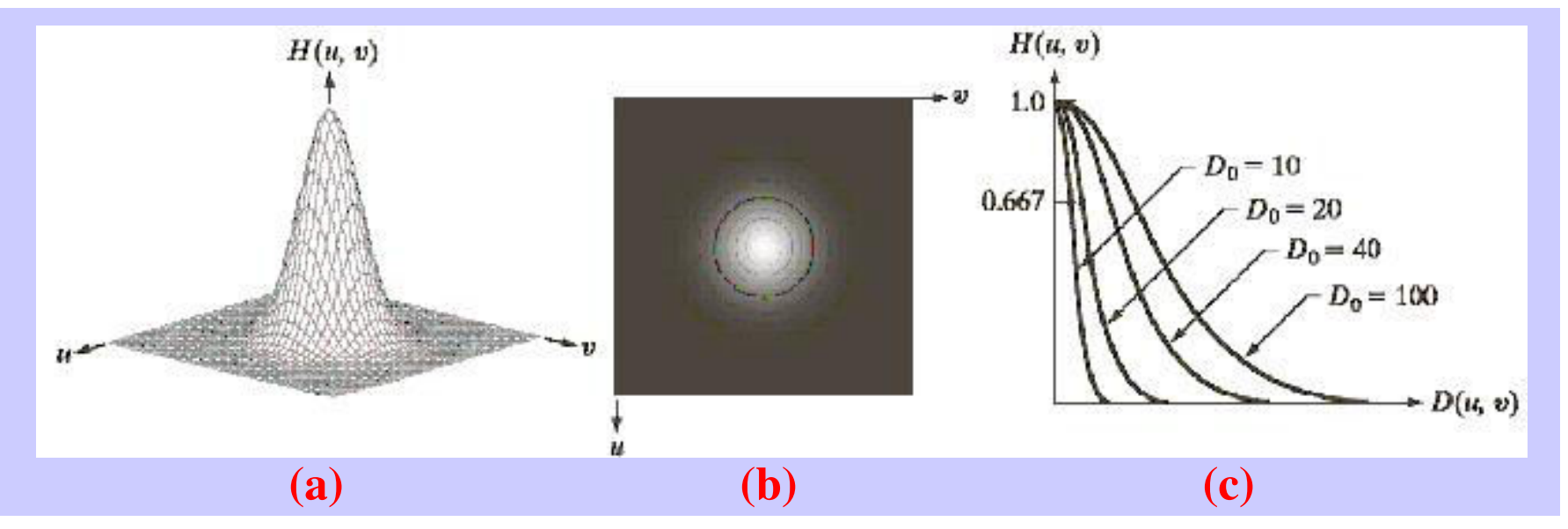

**(a) A 3-D perspective plot of a GLPF T.F., (b) Filter displayed**  as an image, (c) Filter radial cross section for various  $D_0$ .

### **Lowpass Filters**

Comparison of Ideal, Butterworth and Gaussian Filtering - I

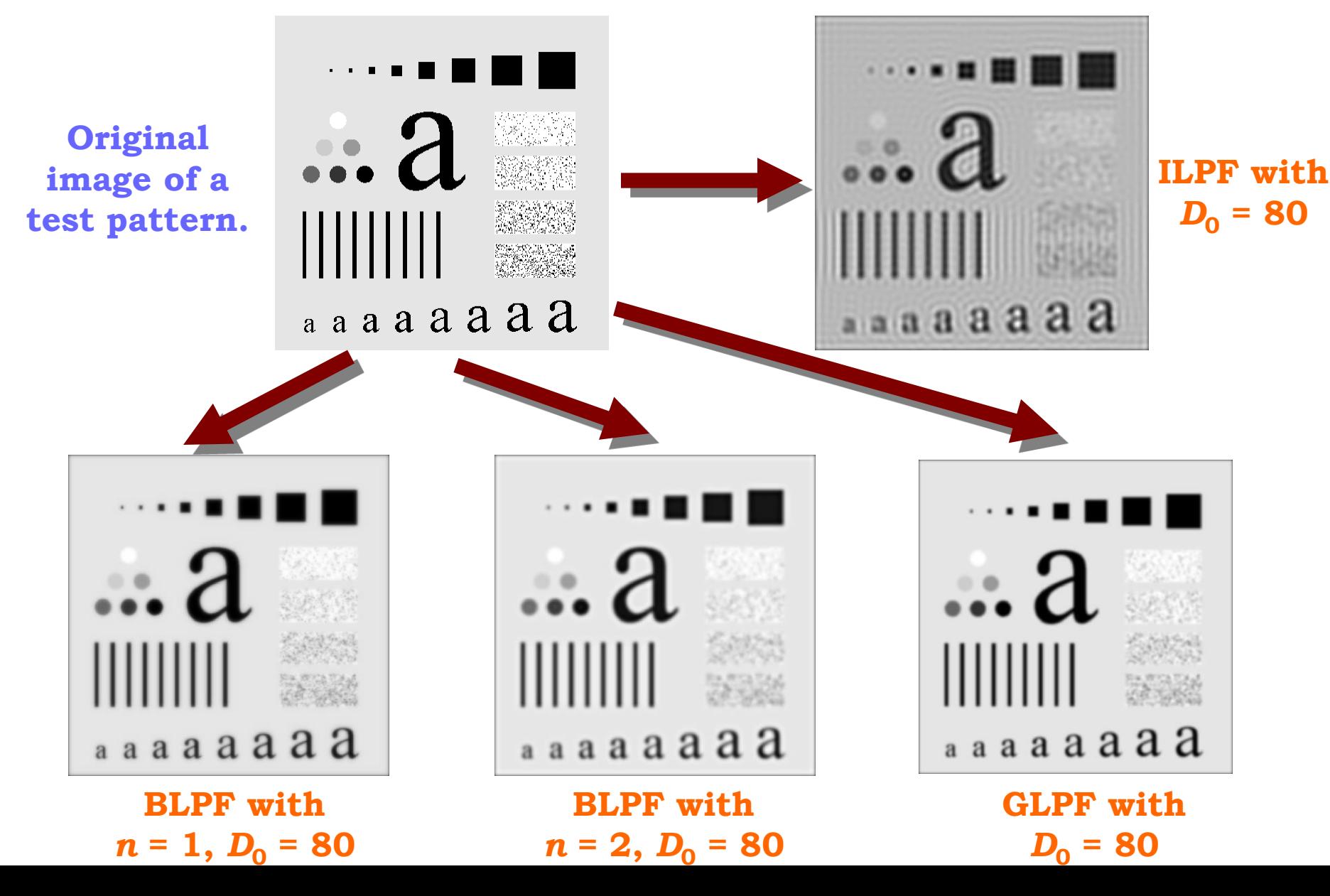

### **Lowpass Filters**

Comparison of Ideal, Butterworth and Gaussian Filtering - II

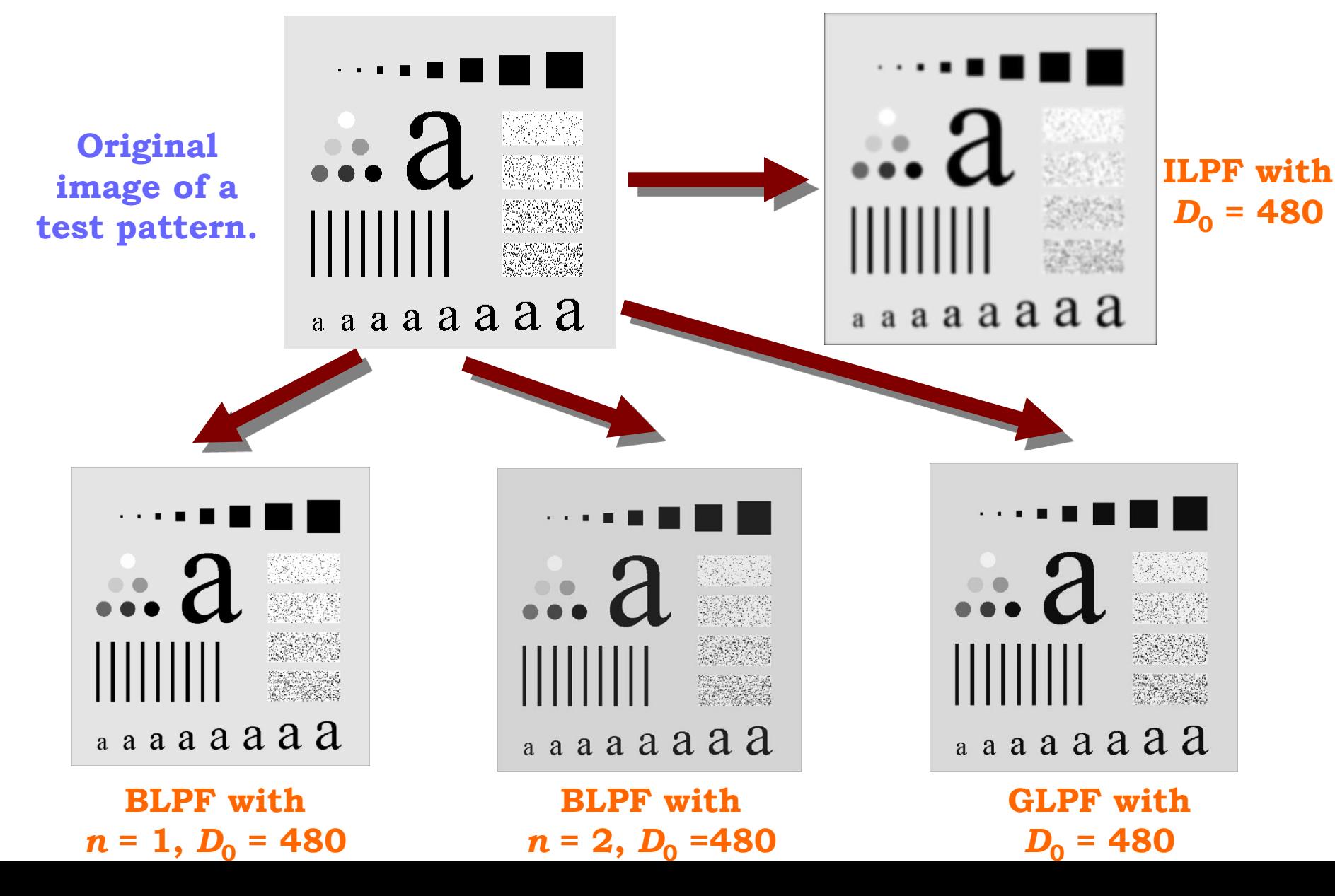

### **Ideal Highpass Filter (IHPF)**

Transfer function of a 2-D IHPF:

$$
H(u,v) = \begin{cases} 0 & \text{if } D(u,v) \le D_0 \\ 1 & \text{if } D(u,v) > D_0 \end{cases}
$$
  

$$
H_{hp}(u,v) = 1 - H_{lp}(u,v)
$$

*D***0 : specified cut-off distance from the origin of the frequency plane;**  *D* **(***u***,** *v***): Distance of the point (***u***,** *v***) from the origin of the frequency plane** 

### **Butterworth Highpass Filter (BHPF)**

Transfer function of a 2-D BHPF:

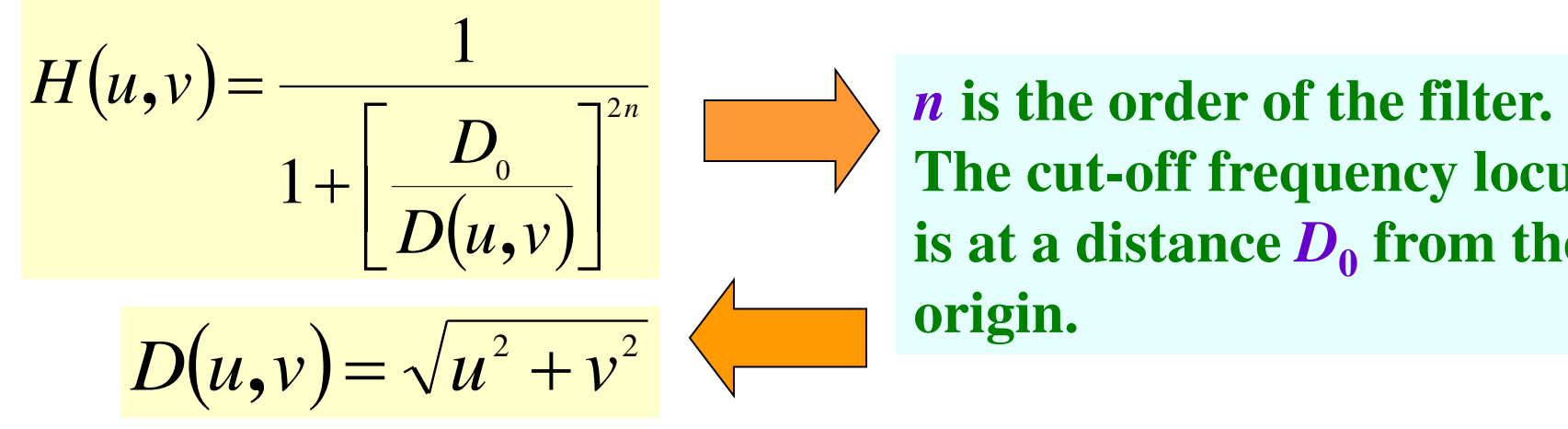

**The cut-off frequency locus**  is at a distance  $D_0$  from the **origin.** 

### **Gaussian Highpass Filter (GHPF)**

Transfer function of a 2-D GHPF:

$$
H(u, v) = 1 - e^{-\frac{D^2(u, v)}{2D_0^2}}
$$

$$
D(u, v) = \sqrt{u^2 + v^2}
$$

**The cut-off frequency locus**  is at a distance  $D_0$  from the **origin.** 

### **Highpass Filters**

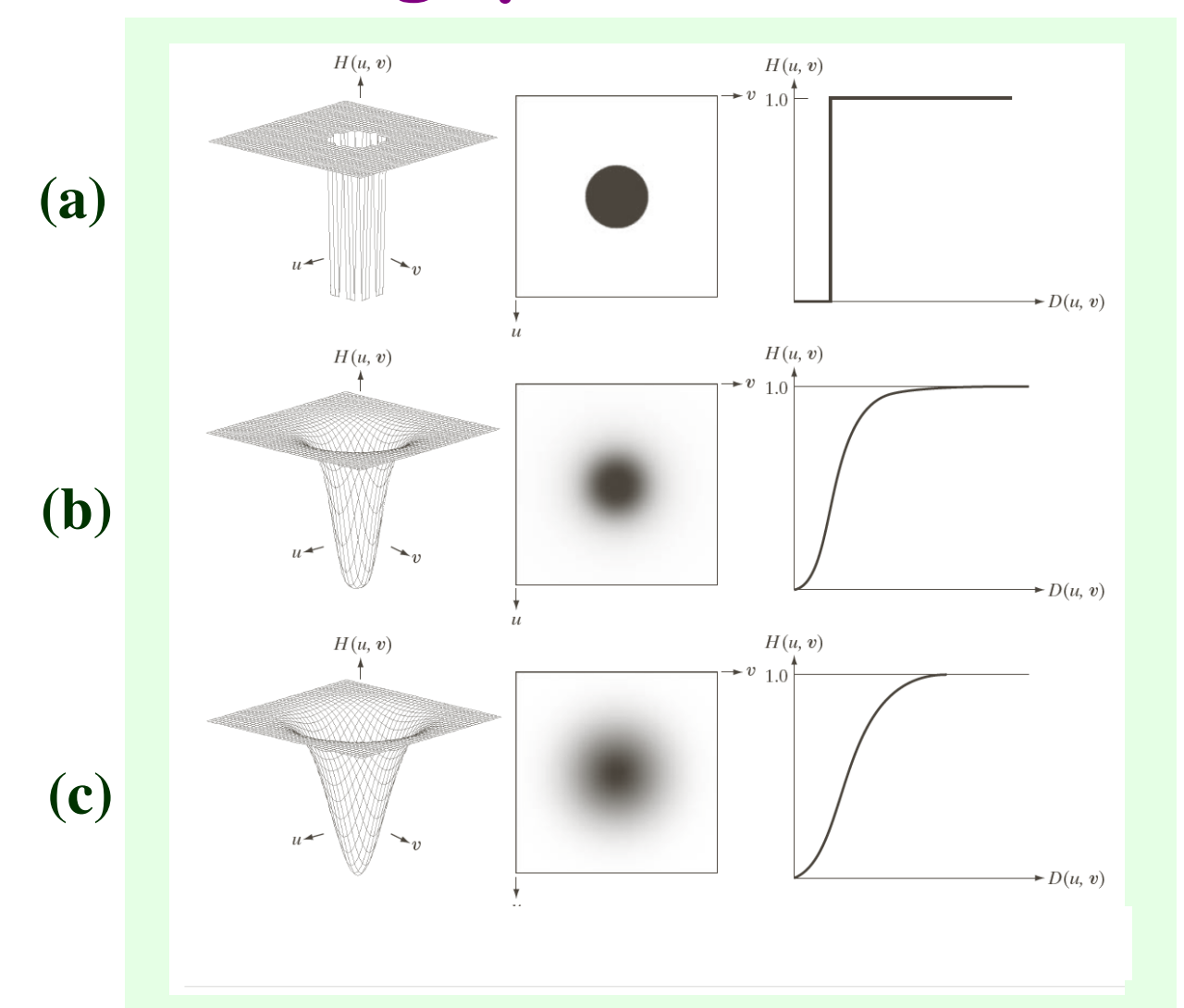

**3-D perspective plot, image representation, and radial cross section for (a) IHPF, (b) BHPF, and (c) GHPF.** 

### **Highpass or Sharpening Filters**

Comparison of Ideal, Butterworth and Gaussian Filtering - I

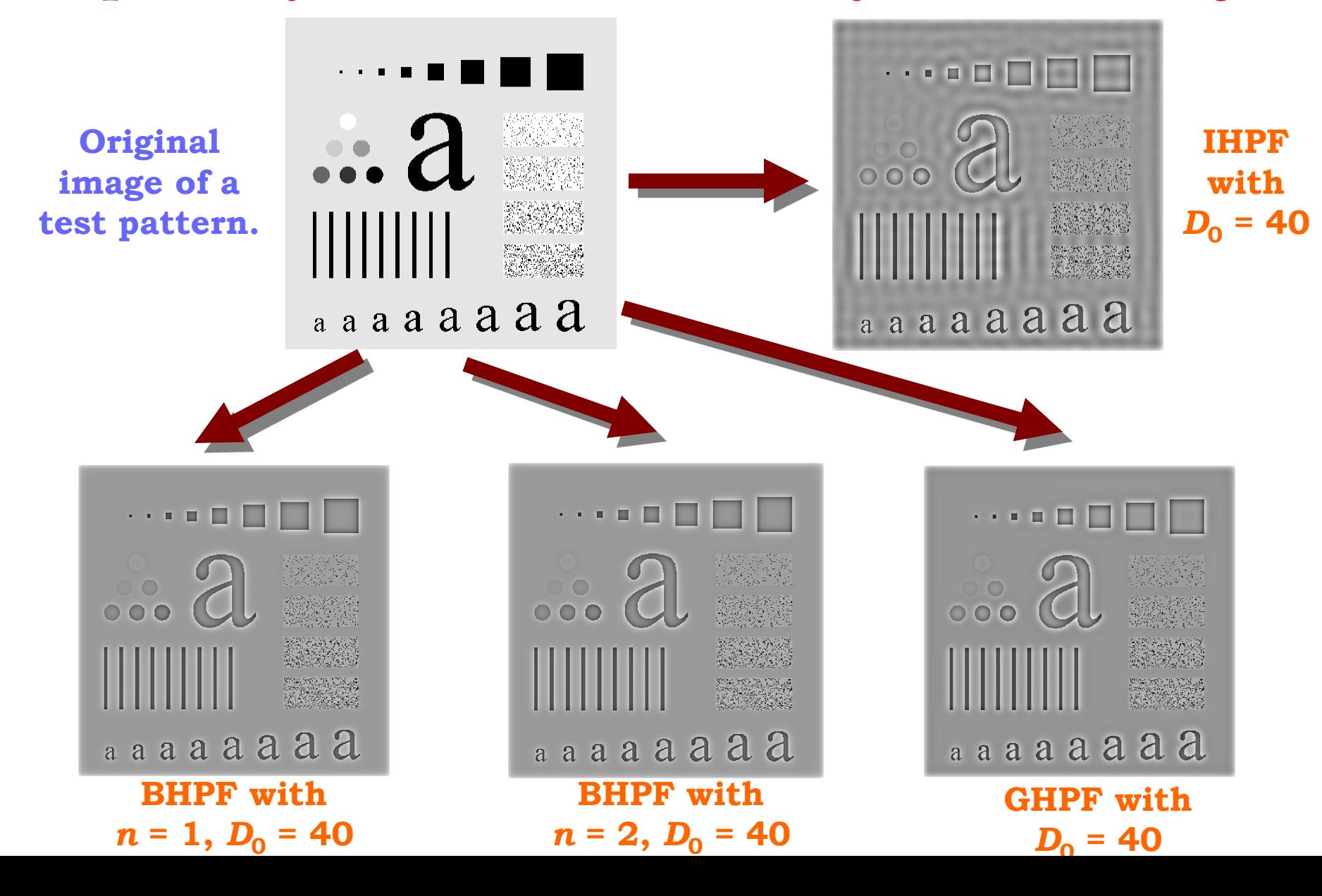

### **Highpass or Sharpening Filters**

Comparison of Ideal, Butterworth and Gaussian Filtering - II

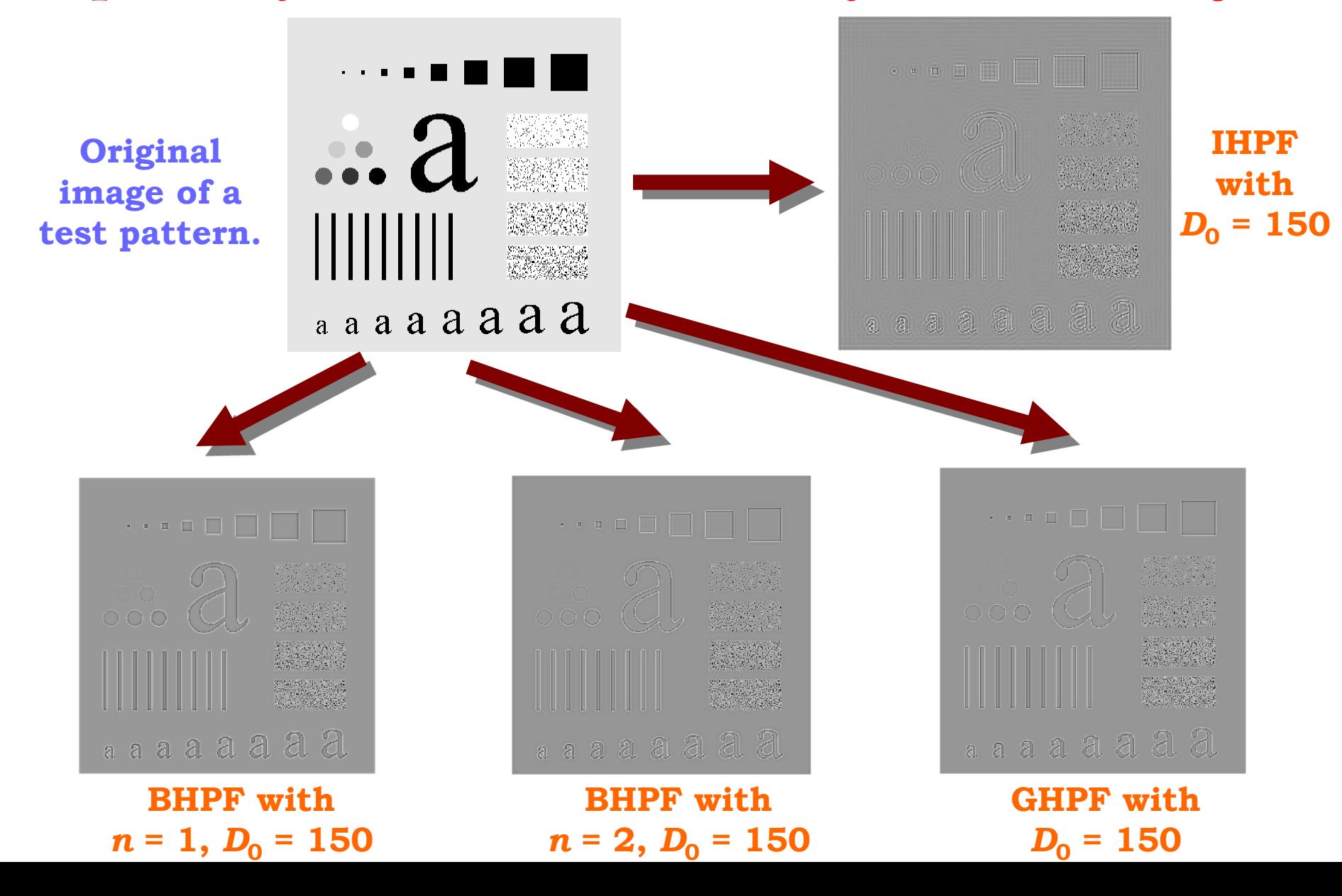

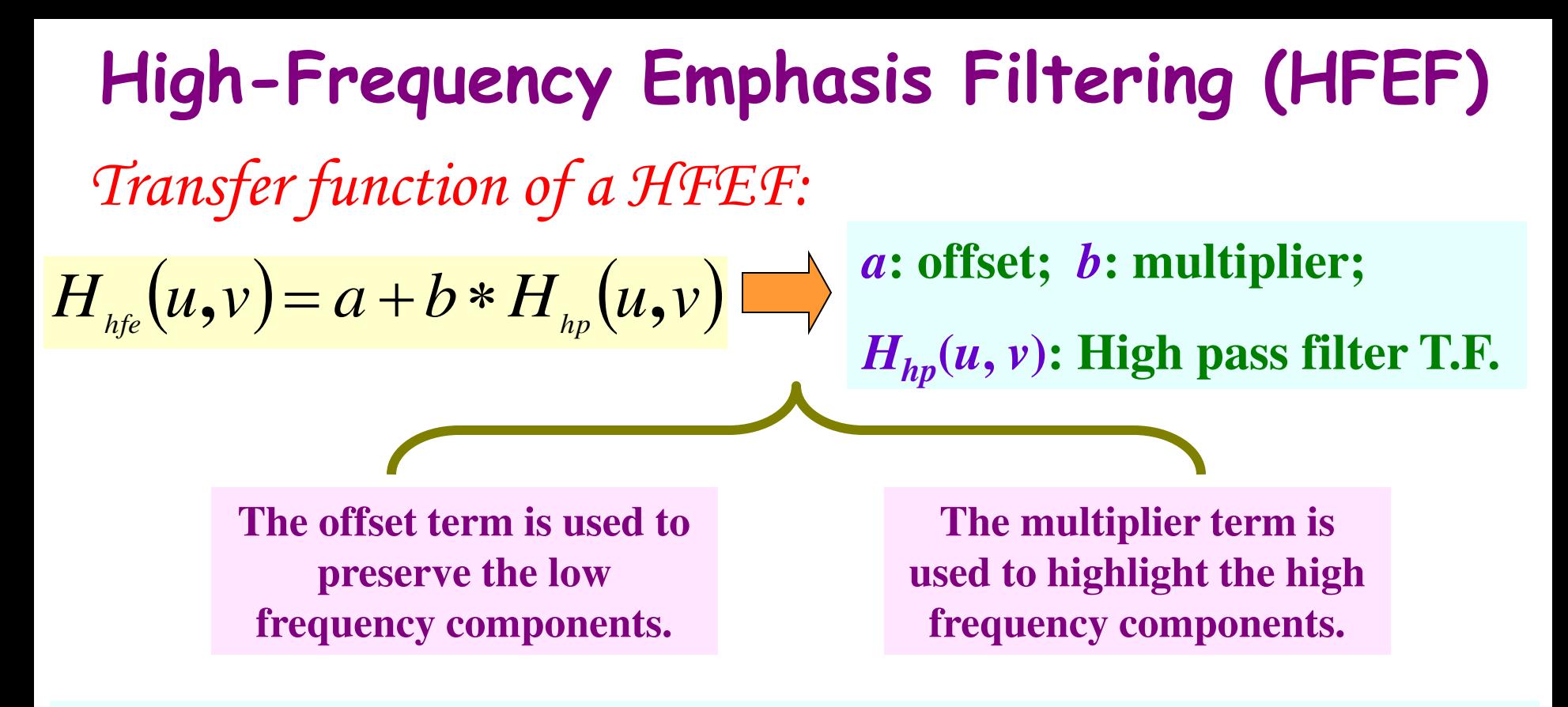

 *Note:* **This technique requires a post-filtering processing to redistribute the gray levels.** 

Candidate tool for post-filtering ??

 **Histogram equalization is a popular option because it can provide contrast enhancement.** 

### **High-Frequency Emphasis Filtering (HFEF)**

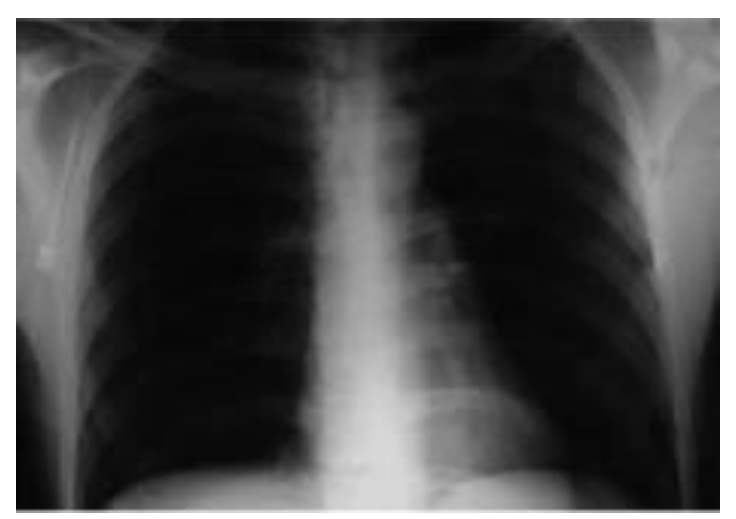

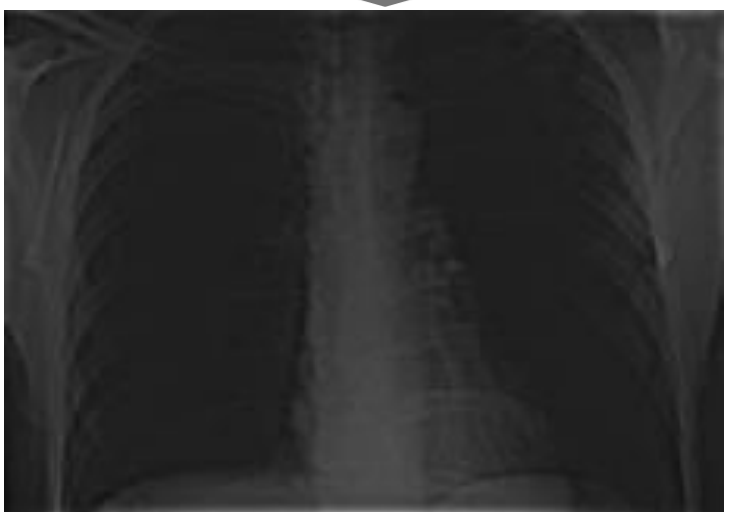

**Processed image after high-frequency emphasis filtering (** $a = 0.5$ **,**  $b = 2.0$ **).** 

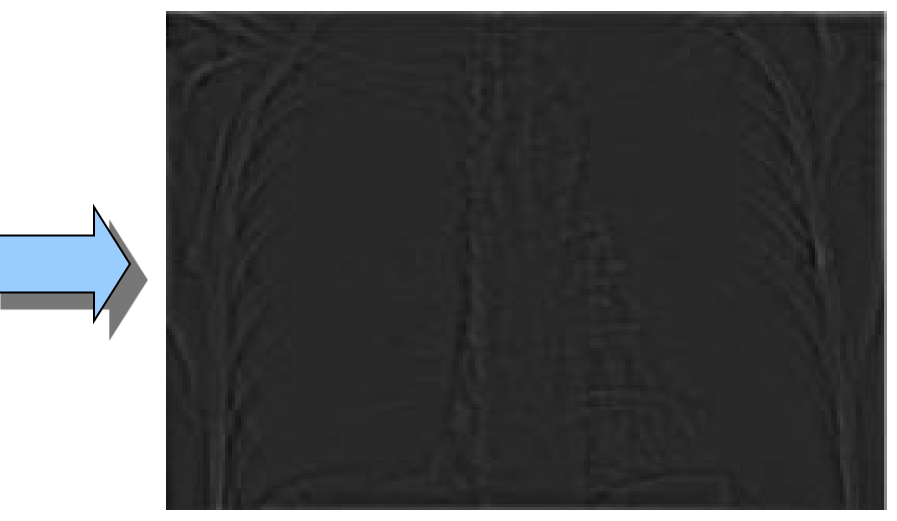

**A chest X-ray image. Processed image employing BHPF (***n* **= 2, D<sup>0</sup> = 5% of image vertical dimension).** 

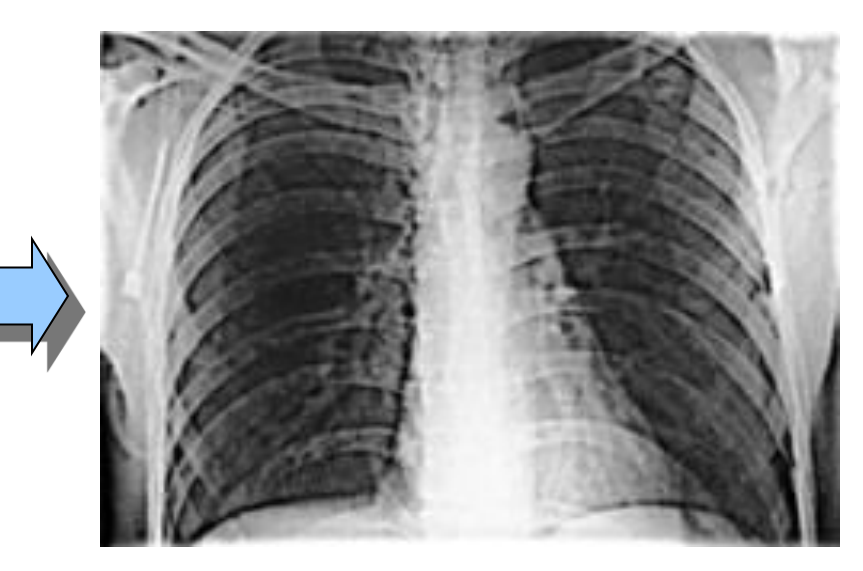

**Processed image after HFEF, followed by histogram equalization.** 

# **Homomorphic Filtering**

**This method utilizes the illumination-reflectance model.** 

 $f(x, y) = i(x, y)r(x, y)$  *i(x, y): illumination component;*<br> $f(x, y) = i(x, y)r(x, y)$  *i(x, y): reflectance component r***(***x***,** *y***): reflectance component.**  There is a problem ...

 **This equation can not be used directly to operate separately on the frequency components of illumination and reflectance.** 

 $W$ hy ??

 **Because the Fourier Transform of the product of the two functions is not separable.** 

$$
\mathcal{F}\left\{f(x,y)\right\} \neq \mathcal{F}\left\{i(x,y)\right\} \mathcal{F}\left\{r(x,y)\right\}
$$

**Homomorphic Filtering (contd...)**  
\nLet us define:  
\n
$$
z(x, y) = \ln f(x, y) = \ln i(x, y) + \ln r(x, y)
$$
\n
$$
F\{z(x, y)\} = F\{\ln f(x, y)\} = F\{\ln i(x, y) + \ln r(x, y)\}
$$
\n
$$
Z(u, v) = I(u, v) + R(u, v)
$$
\n
$$
I(u, v): F.T. \text{ of } \ln i(x, y);
$$
\n
$$
T(u, v) = T(u, v) + R(u, v)
$$
\n
$$
T(u, v): F.T. \text{ of } \ln r(x, y).
$$
\n
$$
S(u, v) = H(u, v)Z(u, v) = H(u, v)I(u, v) + H(u, v)R(u, v)
$$
\n
$$
S(x, y) = F^{-1}\{S(u, v)\} = F^{-1}\{H(u, v)I(u, v)\} + F^{-1}\{H(u, v)R(u, v)\} = i'(x, y) + r'(x, y)
$$

# **Homomorphic Filtering (contd…)**

 $\checkmark$  As  $z(x, y)$  was formed by taking the logarithm of the original **image**  $f(x, y)$ **, the inverse operation on**  $s(x, y)$  **should give us the** desired enhanced image  $g(x, y)$ .

$$
g(x, y) = \exp[s(x, y)]
$$
  
=  $\exp[i'(x, y)] \exp[r'(x, y)]$   
=  $i_0(x, y)r_0(x, y)$ 

 $i_0(x, y)$ : illumination component **of the output image;** 

 $r_0(x, y)$ : reflectance component **of the output image;** 

#### What is the salient feature of this approach??

**This approach works on separating the illumination and reflectance components of an image so that the Homomorphic Filter T.F. can work on these components separately.** 

### **Homomorphic Filtering (contd…)**

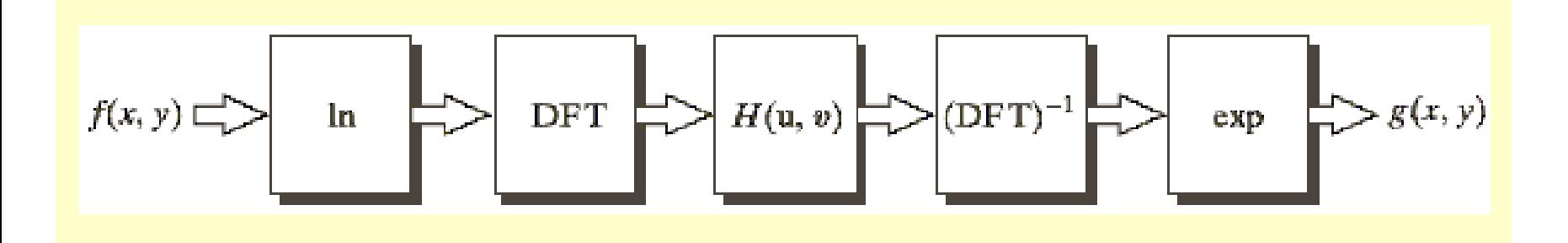

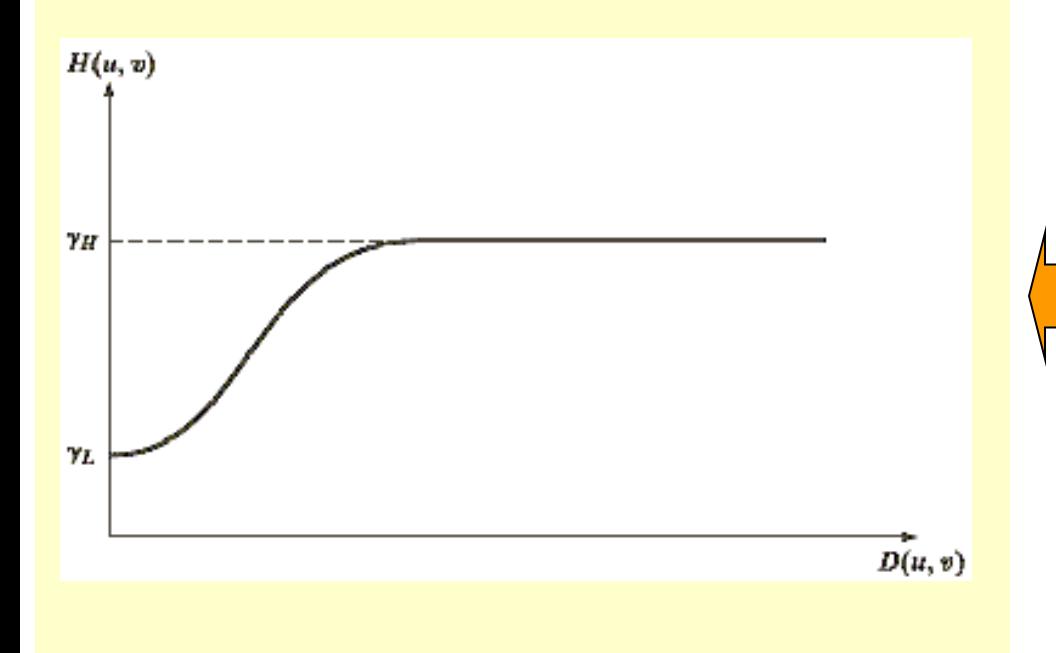

**Illumination Component is characterized by slow spatial variations.** 

**Reflectance Component is characterized by abrupt variations.** 

#### **Cross section of a circularly symmetric Homomorphic Filter function.**

# **Homomorphic Filtering (contd…)**

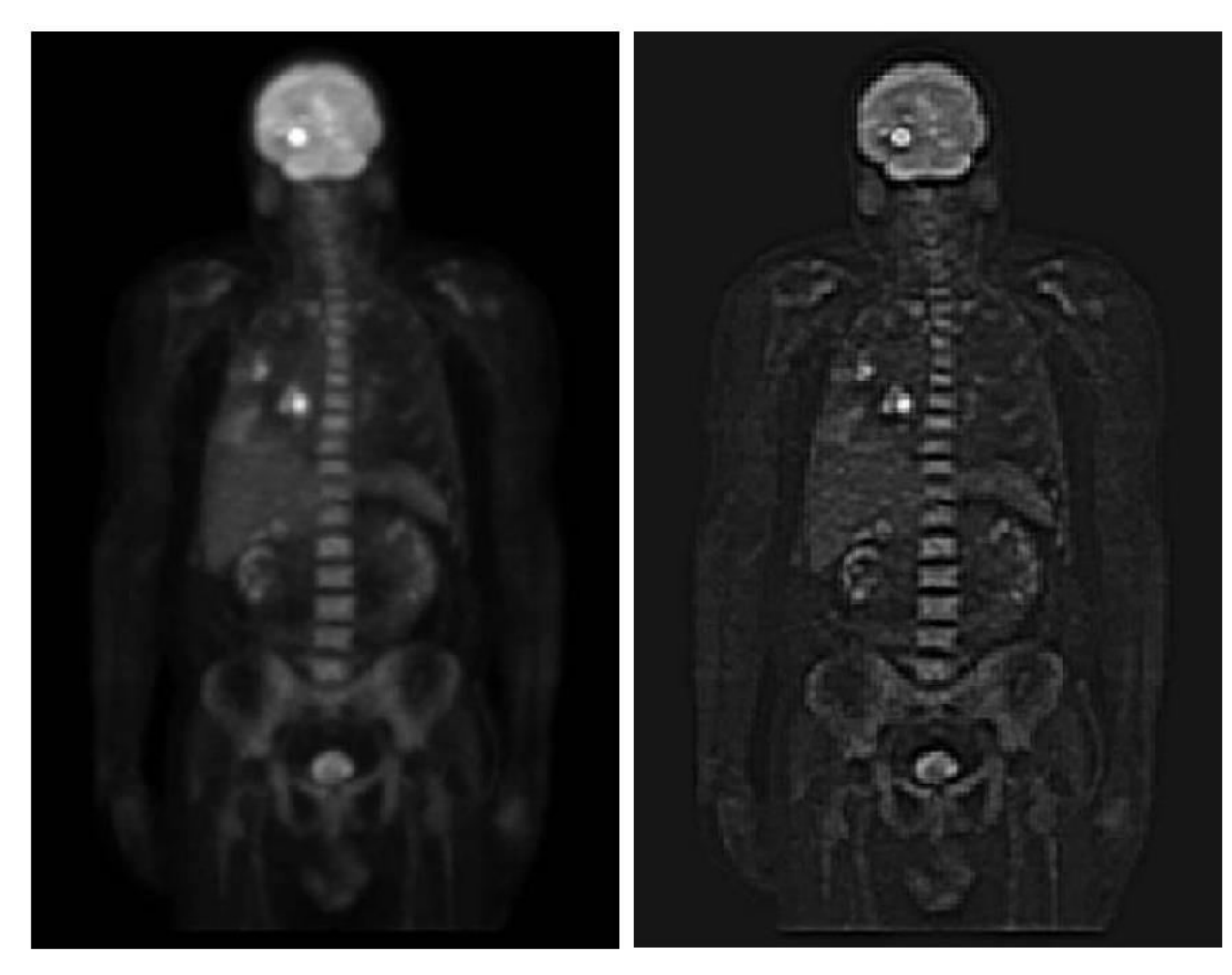

**A full body PET (Positron Emission Tomography) scan.**  **Homomorphic Filtered enhanced image.**

References:

**■ R. C. Gonzalez and R. E. Woods. Digital Image Processing. Pearson Education Inc., 2008.** 

 **R. C. Gonzalez, R. E. Woods, and S. L. Eddins. Digital Image Processing using MATLAB. Pearson Education, Inc. 2005.** 

 **S. Annadurai and R. Shanmugalakshmi. Fundamentals of Digital Image Processing. Pearson Education, Inc. 2007.** 

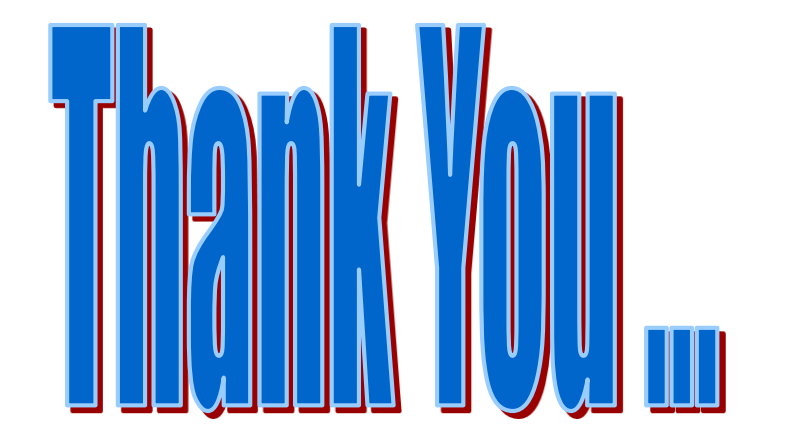